# <span id="page-0-0"></span>**PARALLELIZING WEB SCRAPING TO IMPROVE PERFORMANCE AND SCALABILITY BY**

NA YI CHUN

A REPORT SUBMITTED TO Universiti Tunku Abdul Rahman in partial fulfillment of the requirements for the degree of BACHELOR OF COMPUTER SCIENCE (HONOURS) Faculty of Information and Communication Technology (Kampar Campus)

JUNE 2023

### **UNIVERSITI TUNKU ABDUL RAHMAN**

# <span id="page-1-0"></span>**REPORT STATUS DECLARATION FORM**

## **Title**: **PARALLELIZING WEB SCRAPING TO IMPROVE PERFORMANCE AND SCALABILITY**

**Academic Session**: JUNE 2023

I NA YI CHUN

declare that I allow this Final Year Project Report to be kept in

Universiti Tunku Abdul Rahman Library subject to the regulations as follows:

1. The dissertation is a property of the Library.

2. The Library is allowed to make copies of this dissertation for academic purposes.

**Address**: B-12-7 SANDILANDS GAT LEBUH SANDILANDS **DEPARTMENT OOI BOON Yaik** GEORGETOWN, 10300 PENANG Supervisor's name

Verified by,

\_\_\_\_\_\_\_\_\_\_\_\_\_\_\_\_\_\_\_\_\_\_\_\_\_ \_\_\_\_\_\_\_\_\_\_\_\_\_\_\_\_\_\_\_\_\_\_\_\_\_

(Author's signature) (Supervisor's signature)

**Date**: 15 SEPTEMBER 2023 **Date**: 15 SEPTEMBER 2023

Bachelor of Computer Science (Honours)

Faculty of Information and Communication Technology (Kampar Campus), UTAR

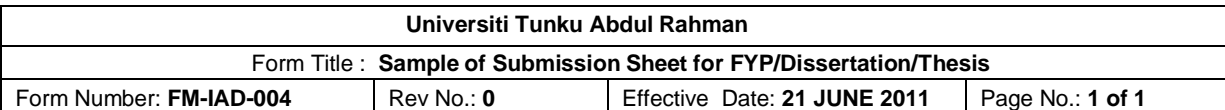

## **FACULTY OF INFORMATION AND COMMUNICATION TECHNOLOGY**

#### **UNIVERSITI TUNKU ABDUL RAHMAN**

Date: 15 SEPTEMBER 2023

## **SUBMISSION OF FINAL YEAR PROJECT**

It is hereby certified that \_\_\_**NA YI CHUN***\_\_\_\_*(ID No: \_**20ACB05770**) has completed this final year project/ dissertation/ thesis\* entitled "**PARALLELIZING WEB SCRAPING TO IMPROVE PERFORMANCE AND SCALABILITY**" under the supervision of **TS DR OOI BOON YAIK** (Supervisor) from the Department of **COMPUTER SCIENCE**, **FACULTY OF INFORMATION AND COMMUNICATION TECHNOLOGY.**

I understand that University will upload softcopy of my final year project in pdf format into UTAR Institutional Repository, which may be made accessible to UTAR community and public.

Yours truly,

NA YI CHUN

\*Delete whichever not applicable

\_\_\_\_\_\_\_\_\_\_\_\_\_\_\_\_\_\_\_\_

## **DECLARATION OF ORIGINALITY**

<span id="page-3-0"></span>I declare that this report entitled "**PARALLELIZING WEB SCRAPING TO IMPROVE PERFORMANCE AND SCALABILITY**" is my own work except as cited in the references. The report has not been accepted for any degree and is not being submitted concurrently in candidature for any degree or other award.

Signature :

Name : NA YI CHUN

Date : 15 SEPTEMBER 2023

## **ACKNOWLEDGEMENTS**

<span id="page-4-0"></span>First of all, I would like to express my gratitude to my supervisor, Ts Dr Ooi Boon Yaik and my academic advisor, Dr Wong Chee Siang for their motivation and guidance through my research journey for this project. I would like to express my gratitude especially to my supervisor for their insight, expertise, and encouragement, which has helped me greatly in the completion of this project.

Secondly, I would like to thank my family and friends for their unconditional love and support. Their constant encouragement, patience, and understanding have been a source of motivation for me. They have been there for me through the ups and downs of this research journey, and I could not have done it without them.

### **ABSTRACT**

<span id="page-5-0"></span>Web scraping is the process of extracting data from websites, usually for analysis or other purposes. Web scraping is increasingly important in e-commerce because it enables businesses to extract valuable data from competitors' websites, especially product prices. This data can be used to gain insights into market trends, optimize pricing strategies, and improve product offerings. However, web scraping can be a challenging task due to some reasons such as the sheer volume of data available, network bandwidth, etc., when monitoring product prices across numerous e-commerce platforms. The main purpose of this project is to help whoever is suffering from the long waiting time to scrape desired information much faster than usual regardless of whether the data is small-scale or large-scale from the internet through the integration of web scraping technologies and distributed computer system. The proposed solution requires user interaction to be configured and initialized. It employs a message queuing algorithm to divide scraping tasks into smaller units and utilizes multiple worker nodes for concurrent web data extraction. In the scraping process, Selenium Web Driver interacts with specified web elements based on user-defined selectors or XPATH, allowing asynchronous HTTP requests and responses. Performance metrics such as response times, bandwidth data, and task status will be monitored for benchmarking and error handling. After finishing the scraping process, the scraped results are stored in a CSV file for further analysis.

# **TABLE OF CONTENT**

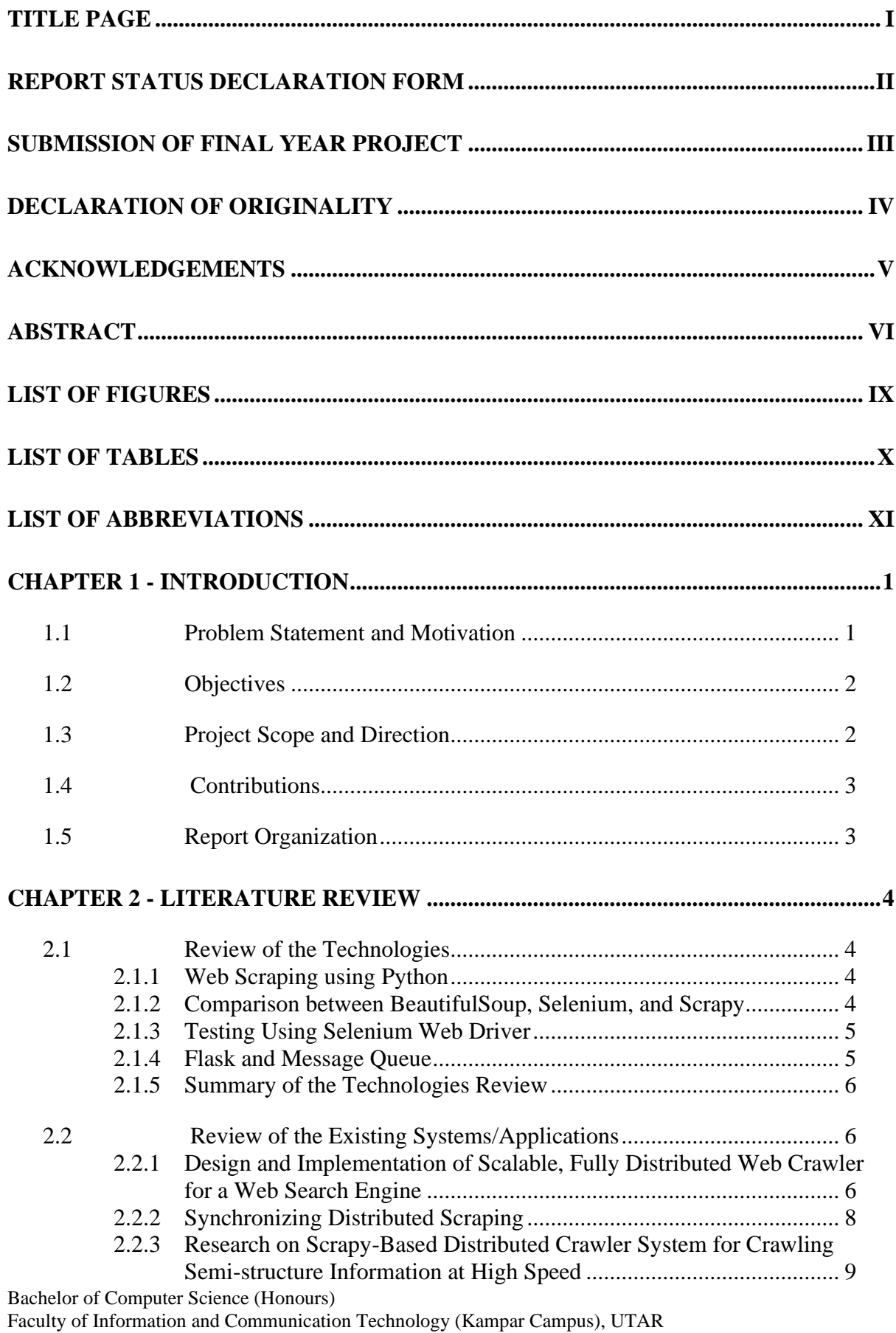

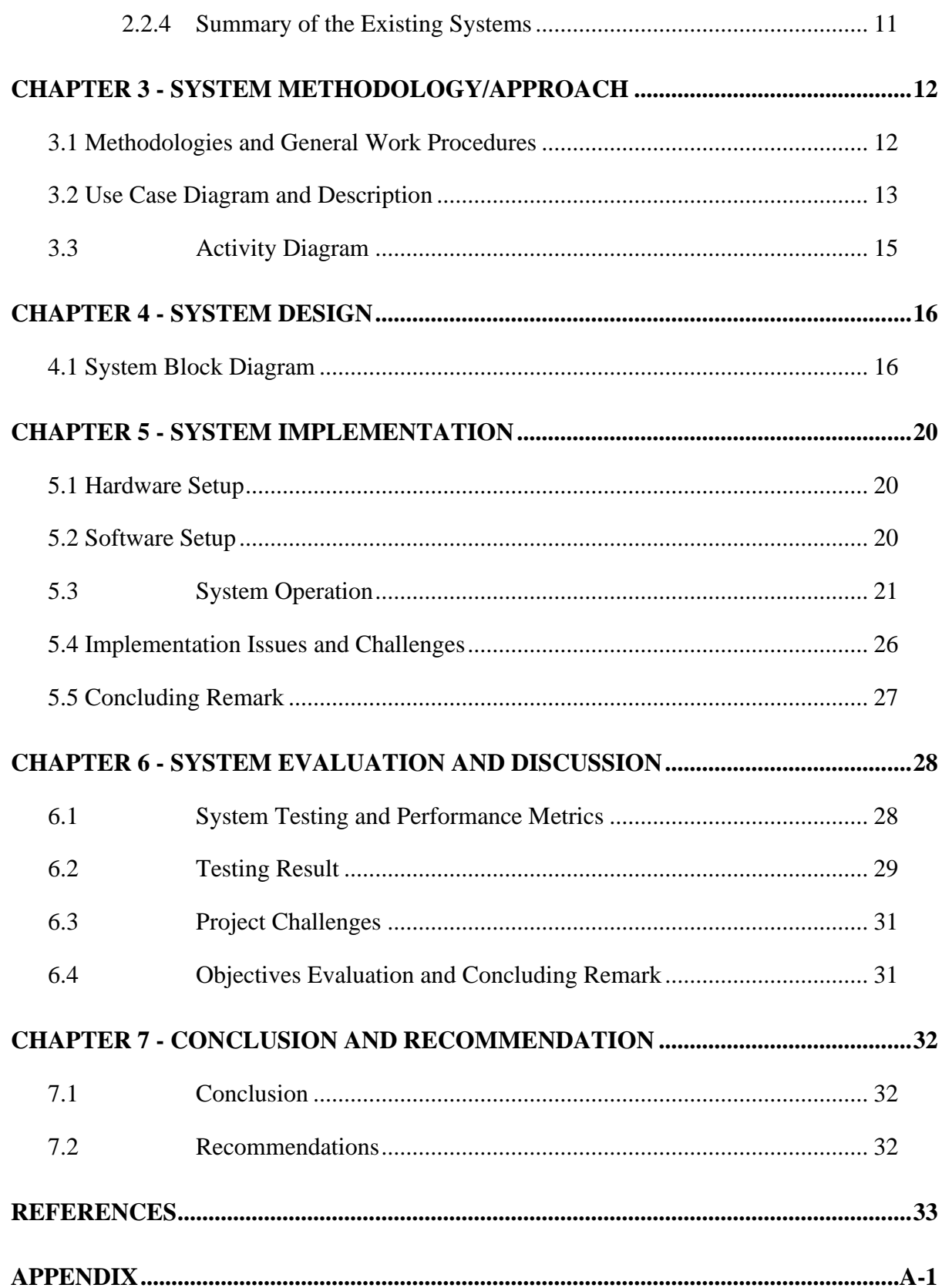

## **LIST OF FIGURES**

<span id="page-8-0"></span>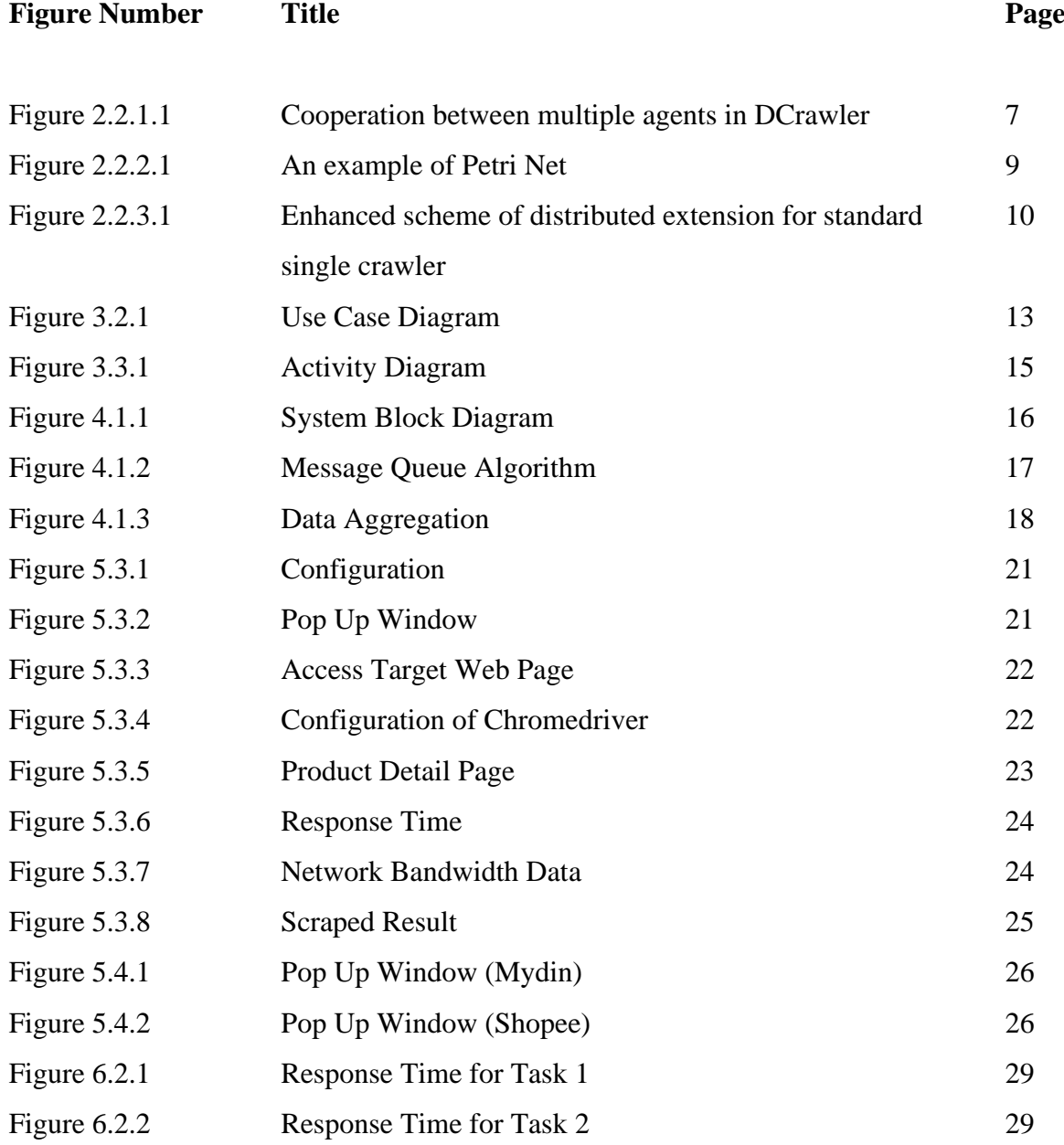

## **LIST OF TABLES**

<span id="page-9-0"></span>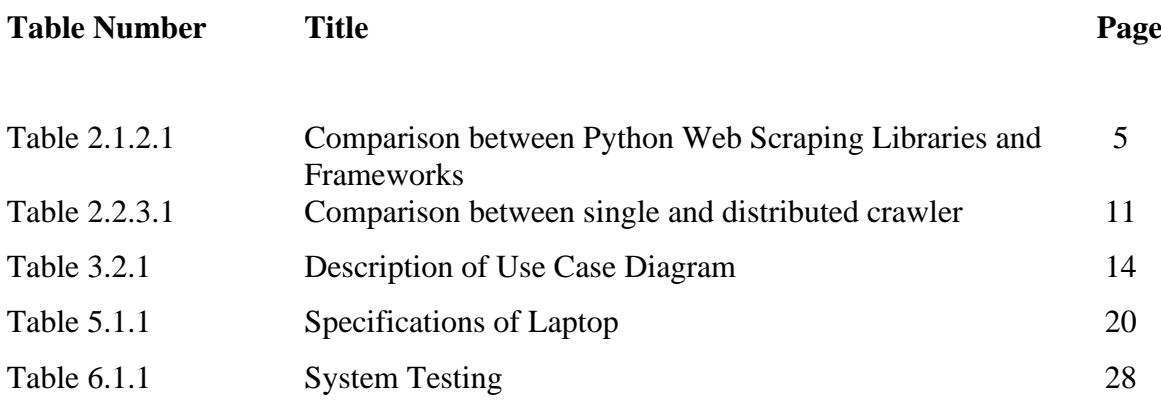

## **LIST OF ABBREVIATIONS**

<span id="page-10-0"></span>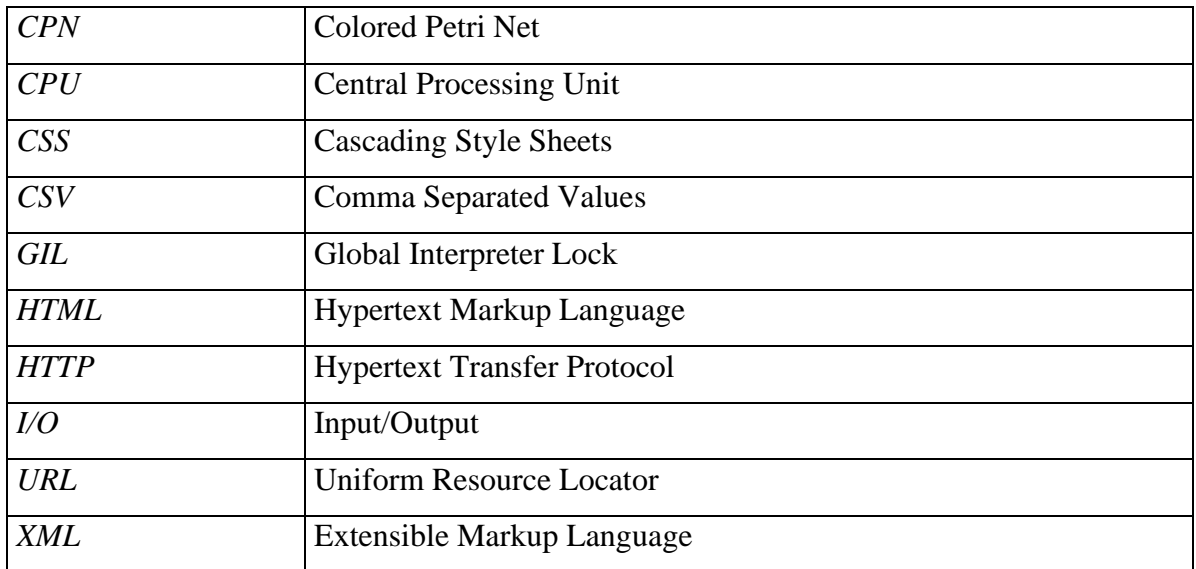

## <span id="page-11-0"></span>**Chapter 1 - Introduction**

#### <span id="page-11-1"></span>**1.1 Problem Statement and Motivation**

The majority of online content is displayed in the form of HTML documents, which are designed for human consumption rather than machine learning and are considered unstructured data. This unstructured data is growing rapidly on the internet each year. Due to its lack of adherence to any specific data format, extracting and storing large volumes of internet data for future use poses a significant challenge [1]. Our primary focus is to extract and store substantial amounts of internet data efficiently for future analysis, a task that is achievable through utilizing a specialized technique known as Web Scraping. Web scraping is the process of extracting data from websites, usually for analysis or other purposes. Web scraping is increasingly important in e-commerce because it enables businesses to extract valuable data from competitors' websites, especially product prices. This data can be used to gain insights into market trends, optimize pricing strategies, and improve product offerings. However, web scraping can be a challenging task due to some reasons such as the sheer volume of data available, network bandwidth, etc., when monitoring product prices across numerous ecommerce platforms. On top of that, web scraping can be resource-intensive such as demand for high computational processing power. As a result, web scraping can be a complex and challenging task that requires careful planning and execution.

#### **Problem Statement 1: Default web scraping configuration using a single thread.**

Using the default web scraping configuration, which employs a single thread, sets a significant constraint on the speed and effectiveness of web data extraction. This method retrieves data in a sequential manner, leading to sluggish performance and impracticality when dealing with extensive web scraping tasks. For instance, when attempting to acquire information from a thousand web pages, employing a single-threaded approach means that data retrieval occurs one page at a time, resulting in a time-consuming operation.

#### **Problem Statement 2: Dynamic nature of many websites.**

Dynamic content refers to website content that changes in response to user input, server-side scripts, or other factors such as location or time of day. Handling changes in web documents over time is one of the toughest issues in web data extraction as the challenge with dynamic content is that it can make it difficult for web scraping scripts to capture data accurately. The development of JavaScript frameworks in web development has caused significant changes to how data is embedded and how web pages are rendered, thus affecting the structure of web documents [2]. For example, if a script is designed to scrape a specific element from a webpage, but that element is only loaded after the page has finished loading, the script may not be able to find it. Hence, the proposed solution aims to handle dynamic content more effectively.

#### <span id="page-12-0"></span>**1.2 Objectives**

This application aims to further enhance the processing performance and scalability of web scraping and data extraction processes by applying suitable scraping techniques and tools to coordinate the process effectively.

Hence, the objectives of this project including:

- 1. To build a scalable web scraping solution that can handle dynamic content and be customized to suit specific scraping requirements.
- 2. To design and develop distributed systems to scrape web data.

#### <span id="page-12-1"></span>**1.3 Project Scope and Direction**

Bachelor of Computer Science (Honours) The scope of this project is to design and develop a custom library tailored for web scraping tasks that incorporate various optimization techniques to streamline the data extraction process. This library would be developed using Python programming language while Visual Studio Code would serve as the development environment for testing and debugging the library. In terms of web scraping, this library implemented Selenium, a powerful web automation tool, to enable browser automation. This allows the library to mimic human behaviour to interact with web pages so that data can be extracted from websites effectively without being detected by the antibot system if there is any. Furthermore, the backend infrastructure of the library is developed to facilitate task management and communication using Flask, a lightweight and

Faculty of Information and Communication Technology (Kampar Campus), UTAR

versatile Python web framework. On top of that, algorithms such as message queuing is implemented to handle task management efficiently as it enables asynchronous and parallel processing of web scraping requests. It means that multiple scraping tasks can be queued and executed concurrently without blocking or delaying other processes, making the library suitable for large-scale data extraction tasks while ensuring it is much faster. In the end, there would be test cases and performance benchmarks to validate the library's effectiveness and speed improvements.

#### <span id="page-13-0"></span>**1.4 Contributions**

This project makes several significant contributions. First, it introduces a custom Python library that enhances the efficiency and speed of web scraping operations by leveraging the capabilities of Selenium to be able to perform web scraping on a wide range of websites. Secondly, this project also provides a more flexible and scalable architecture to monitor scraping tasks. Moreover, this project is able to handle a high volume of scraping requests without delays by implementing message queuing that allows tasks to be executed asynchronously in parallel. Ultimately, these contributions address the real-world challenges of web scraping by providing a comprehensive solution that enhances performance and scalability in this domain.

#### <span id="page-13-1"></span>**1.5 Report Organization**

There are seven chapters in this report. Chapter 1 introduces the project and outlines the key concepts that guided the project's development. In Chapter 2, relevant technologies and existing research relevant to the solution and algorithm employed in the development of this project will be reviewed. In Chapter 3, we will go through the theories underlying the methods employed in this project and give a general description of the system architecture. In Chapter 4, attention is given to the system design and functionality. In Chapter 5, we will discuss the system implementation such as hardware setup, software setup, how the system operates, implementation issues and challenges as well as concluding remarks. In Chapter 6, the system will be evaluated, and the performance of the system will be discussed. Lastly, there will be a conclusion and recommendation for future work in Chapter 7.

## <span id="page-14-0"></span>**Chapter 2 - Literature Review**

This chapter will discuss some popular existing web scraping tools and techniques, which are related to the ones utilized in this proposed web scraping solution. Other papers related to improving the performance of web scraping will also be reviewed.

#### <span id="page-14-1"></span>**2.1 Review of the Technologies**

#### <span id="page-14-2"></span>**2.1.1 Web Scraping using Python**

Python is one of the most popular programming languages nowadays. Although some users may not be familiar with it, but it is quite simple to learn even if users have never used it or have no prior programming expertise. Since Python is a widely used programming language, if there is any problem regarding the Python code, it is always recommended to find the solution through the large online community where there are high chances that someone else has faced a similar issue and solved it. In addition, Python code is relatively readable and simple to understand, hence, the library of code is highly reusable and easy to maintain as well compared to Java and C language [3].

#### <span id="page-14-3"></span>**2.1.2 Comparison between BeautifulSoup, Selenium, and Scrapy**

The following are some examples of web scraping tools that use Python. First, Scrapy is a framework that helps developers create and scale large web crawling projects. It also includes a web-based shell to simulate a human user's browsing behaviour. A graphical interface is provided in the web-based crawler to simplify the use of the web scraping tool, making it easier for non-programmers to collect web content. Beautiful Soup is a tool for scraping HTML and other XML documents, which is how data gets extracted. It offers simple Pythonic functions for navigating, finding, and changing a parse tree as well as a toolkit for disintegrating HTML files and extracting needed data using lxml or html5lib. Selenium refers to a web page rendering tool that allows the process of surfing a website to be automated [4]. [5] uses Python web scraping tool to extract information from more than 3000 documents to automate the process of collecting and storing the data. When the authors manually search for data in each document manually, they manage to complete 25 tasks every hour. In contrast, after they use a web

Bachelor of Computer Science (Honours)

Faculty of Information and Communication Technology (Kampar Campus), UTAR

scraping tool to automate the process, more than 1000 tasks can be completed per hour effortlessly.

| <b>Factors</b>       | <b>BeautifulSoup</b>                                                                 | <b>Scrapy</b>                                                                                               | <b>Selenium</b>                                             |  |  |  |  |
|----------------------|--------------------------------------------------------------------------------------|----------------------------------------------------------------------------------------------------|-------------------------------------------------------------|--|--|--|--|
| <b>Extensibility</b> | Suitable for low-<br>level complex<br>projects                                       | <b>Best choice for</b><br>large or<br>complex<br>projects                                                   | Best for projects<br>dealing with Core<br><b>JavaScript</b> |  |  |  |  |
| Performance          | Pretty slow<br>compared to other<br>libraries while<br>performing a<br>specific task | Rapid<br>processing due<br>to the use of<br>asynchronous<br>system calls                                    | Can handle up to<br>some level but not<br>as much as Scrapy |  |  |  |  |
| Ecosystem            | Has a lot of<br>dependencies on<br>the ecosystem                                     | Has a flexible<br>ecosystem<br>making it easy<br>to integrate with<br>proxies and<br><b>VPN<sub>s</sub></b> | Has a good<br>ecosystem for the<br>development              |  |  |  |  |

*Table 2.1.2.1 – Comparison between Python Web Scraping Libraries and Frameworks*

### <span id="page-15-0"></span>**2.1.3 Testing Using Selenium Web Driver**

[6] offers a comprehensive overview of Selenium Web Driver after using it for software testing. The author emphasizes that the execution speed of Selenium Web Driver is considered the fastest among all components of the Selenium toolkit as starting a server is unnecessary because it can directly interact with the browser for test case execution. On top of that, it also offers better support for testing dynamic web pages. One example of Selenium Web Driver that can behave like a real user is that it will not fill a disabled text box. The author also suggests that Selenium Web Driver supports integration with other tools to enhance usability and accuracy.

### <span id="page-15-1"></span>**2.1.4 Flask and Message Queue**

Bachelor of Computer Science (Honours) Faculty of Information and Communication Technology (Kampar Campus), UTAR A message queuing system acts as a buffer for asynchronous data communication between different components or systems. It stores messages and allows producers and consumers to connect, publish, or consume messages from queues or topics. This decouples the sender and receiver, promoting independent operation and improving system flexibility and efficiency. Message queuing system is able to handle increased in demand. For example, the system can easily accommodate higher processing requirements by adjusting factors such as message volume, partitions, and producers or consumers. Hence, it is scalable [7]. [8] suggests an architecture that users can access via a web application to monitor conditions with machine learning. To build the web interface that connects CoreSys-Cloud's MQTT broker and a MySQL database, Flask is used. Flask is chosen for its lightweight and flexible nature, making it ideal for creating user-friendly web interfaces. This choice indicates the author's intention to provide an accessible and efficient method of accessing and managing data from the cloudbased system. Besides that, message queuing (MQTT) is utilized to enable communication between the OPC-UA/MQTT gateway and CoreSys-Cloud. MQTT is a lightweight protocol that excels in transmitting data between devices and servers, making it an ideal option for IoT and automation systems.

#### <span id="page-16-0"></span>**2.1.5 Summary of the Technologies Review**

In conclusion, Python is the most suitable choice among other programming language. Even though Scrapy has more advantages compared to Selenium, but Scrapy lacks built-in support for scraping dynamic websites that heavily rely on client-side rendering through JavaScript, especially e-commerce websites while Selenium can automate a web browser to load the web page, render and interact with JavaScript to extract desired data. Hence, Selenium is preferred rather than Scrapy. In order to improve performance and scalability of web scraping processes, Selenium Web Driver, Flask, and Message Queue have to be integrated into the system as well.

#### <span id="page-16-1"></span>**2.2 Review of the Existing Systems/Applications**

## <span id="page-16-2"></span>**2.2.1 Design and Implementation of Scalable, Fully Distributed Web Crawler for a Web Search Engine**

In this paper [5], DCrawler, a scalable and completely distributed web crawler is proposed and put into practice. The primary features include platform independence, workload decentralization, as it can assign the tasks efficiently for dividing the domain to crawl, and fault tolerance. The proposed crawler is made up of numerous agents that coordinate independently to ensure each agent scans a portion of the web. Each agent has multiple threads assigned to it, and each thread is dedicated to visiting a single host. The threads visit each host using a breadthfirst search approach. Additionally, multiple techniques are implemented to ensure that various threads are visiting different hosts concurrently to avoid overloading any particular host with an excessive number of requests. The web crawler is capable of downloading multiple million pages per day, making it efficient for purposes like web search and web characterization.

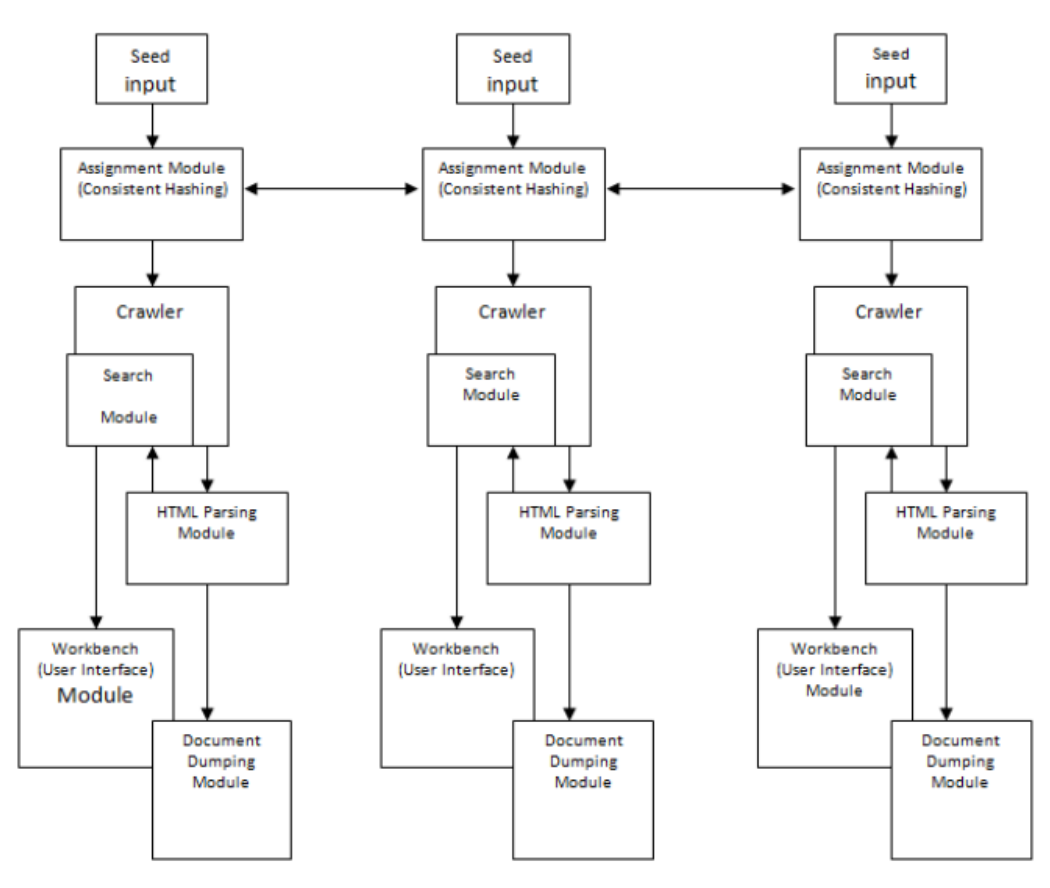

*Figure 2.2.1.1 – Cooperation between multiple agents in DCrawler*

Based on the figure above, the crawling architecture shown in the figure aims to divide the crawling jobs into separate segments to be executed by particular modules. The flowchart can be comprehended as follows:

The paragraph discusses the collaboration between three distinct crawlers and their corresponding logic, as illustrated in Figure 2.2.1.1. The seed represents the initial list of URLs provided to the crawler, which then visits them. The assignment module computes which crawler is responsible for a specific host using an identifier-based consistent hashing technique. The core crawling module follows a basic crawling algorithm and fetches the web page associated with the URL, which is then passed to the HTML parsing module. The HTML parsing module extracts various components of the web page and returns them to the crawler, and the extracted links are passed back to the assignment module for further processing. The HTML parsing module also enables focused crawling based on constraints. The workbench is a user interface module that provides real-time control over the crawling process and displays graphical representations and statistics. Finally, the document dumping module is used to store the fetched pages in a local machine or network server, and the available capacity is also considered as a factor that affects the weight of the crawler. In summary, the paragraph

Bachelor of Computer Science (Honours)

Faculty of Information and Communication Technology (Kampar Campus), UTAR

describes the process of crawling, parsing, and storing web pages, as well as the user interface that enables real-time control over the crawling process.

#### <span id="page-18-0"></span>**2.2.2 Synchronizing Distributed Scraping**

[9] presents a synchronized and distributed web scraping system for comparing multiple flight ticket-selling outlets. The system compares at least two outlets from a common search query to improve the efficiency of web scraping for extracting ticket prices. Workload can be distributed across multiple machines, and scraping bots can be synchronized for data collection. Each machine in the proposed configuration uses one scraping thread and several machines are used to enable simultaneous comparison of multiple outlets due to limited resources.

The benefits of the proposed solution include that the system ought to remain active constantly. For instance, the implementation of the price comparison system, which included 12 different bots, was tested for over two months. The system experienced occasional crashes of individual bots, but overall, it remained stable and unaffected for comparisons with other bots. The distributed design of the solution offers the flexibility for many machines to use many bots on to conduct comparisons across a variety of outlets and extract desired data from each outlet concurrently.

The proposed solution for synchronized scraping aims to avoid deadlocks through the use of synchronization barriers, including synchronization at the start, synchronization during search, and timeouts. The Colored Petri Net (CPN) modeling technique is used to explain the solution. CPN is an extension of Petri Nets and uses a high-level programming language to create timed models. The CPN model consists of places and transitions that are connected through synchronization barriers to ensure efficient and synchronized data extraction.

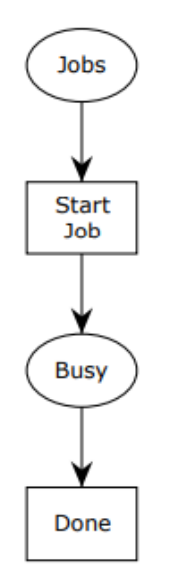

*Figure 2.2.2.1 – An example of Petri Net*

Figure 2.2.2.1 shows a "Jobs" place that is initialized with three tokens representing jobs. Only the "Start Job" transition is enabled at first, but when it is fired, the "Jobs" place is left with two tokens and the "Busy" place has one token. Eventually, the CPN model described in the paper reaches its final state when the "Done" place gathers all three tokens and none in the "Jobs" place.

## <span id="page-19-0"></span>**2.2.3 Research on Scrapy-Based Distributed Crawler System for Crawling Semistructure Information at High Speed**

[10] introduces a distributed crawler system to crawl video websites based on Scrapy for highspeed crawling of semi-structured information. The proposed system is also designed to overcome the low utilization rate and efficiency of single machine crawlers in extracting complex semi-structured information on website pages with video contents. This paper proposes an improved approach to distributed web crawling by integrating Redis Database and Scrapy-Redis into the Scrapy framework. The result is a faster and more efficient system capable of crawling semi-structured data. Additionally, the integration allows for a standardized storage strategy. According to the authors, the traditional single machine crawler is no longer suitable for large-scale data acquisition requirements, but the use of a distributed crawler can fulfill the growing need for web page data. The use of multiple machines to cooperate in information crawling can lead to improved efficiency and robustness of the crawler. Video websites such as Tencent, Youku, SOHU, and iQIYI are used for testing purpose.

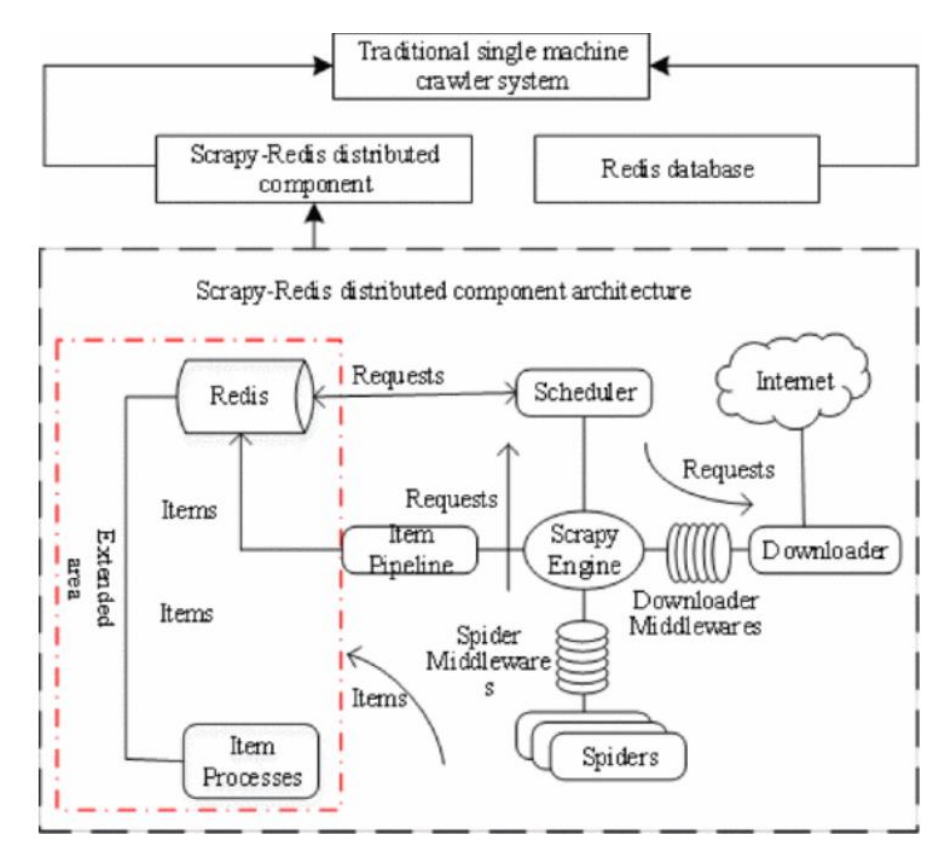

*Figure 2.2.3.1 – Enhanced scheme of distributed extension for standard single crawler*

The goal of extending the single crawler system to a distributed system is to have specialized modules execute distinct segments of the crawling task. This is done through the use of Scrapy-Redis distributed components and Redis databases, which can mark crawled links in the crawling queue to prevent repeated crawling issues. By adding Redis databases to the traditional Scrapy framework, the workload among multiple crawlers can be coordinated in a distributed system. Through it, each crawler can access the same Redis database, enabling the scheduling and duplicate management of the Redis database as the Redis database stores information about which URLs have already been crawled, which URLs are waiting to be crawled, and which URLs are being crawled by which machine. This allows multiple machines to work together efficiently to crawl vast number of URLs in parallel, without duplicating effort or stepping on each other's toes. Eventually, this improves the single crawler system, resulting in a distributed high-speed information crawling system.

|             | Single machine<br>crawler rate | Distributed<br>crawler rate | Efficiency<br>improvement |
|-------------|--------------------------------|-----------------------------|---------------------------|
| Youku       | $1.77$ items/s                 | $3.27$ item/s               | 84.53%                    |
| <b>SOHU</b> | $11.76$ items/s                | $22.22$ items/s             | 88.95%                    |
| Tencent     | $2.16$ items/s                 | $4.17$ items/s              | 93.05%                    |
| iQIYI       | $5.00$ items/s                 | $10.00$ items/s             | 100%                      |

*Table 2.2.3.1 – Comparison between single and distributed crawler*

Based on Table 2.2.3.1, the distributed crawler performs better compared to a single machine crawler as it shows efficiency gains of 84.53%, 88.95%, 93.05%, and 100% for four video sites.

#### <span id="page-21-0"></span>**2.2.4 Summary of the Existing Systems**

In [5], although the web crawler implements novel parallel crawling to improve the performance, the proposed multiprocessing crawlers are only limited to using one machine to execute.

On the other hand, the solution proposed in [9] has a distributed design that enables the usage of unlimited machines and bots to carry out the price comparison of multiple outlets simultaneously, extracting the required data from each outlet. However, due to the limited resources available to each machine in [9], each machine only runs one scraping thread. When using the Scrapy-Redis distributed component to improve the performance of a standard machine crawler in [10], multiple machines can be used in a distributed architecture.

The distributed nature of the system in [9] and [10] allows the workload to be divided among these different machines, and each machine can work independently to perform its assigned tasks. This can help to increase the speed and efficiency of the crawling process, as well as to improve the scalability and robustness of the system. However, the use of multiple hosts may also increase the cost of maintaining and managing the system.

## <span id="page-22-0"></span>**Chapter 3 - System Methodology/Approach**

#### <span id="page-22-1"></span>**3.1 Methodologies and General Work Procedures**

The following summarizes the library's general methodology in the proposed solution. First, to initiate the Python script and configure its settings, the user needs to input specific parameters including the website link to be scraped, web page elements, the desired number of items to scrape, and the parallel processing setup such as the number of threads. After that, the system will import libraries and set up configurations to perform initialization and prepare the necessary data structures. Next, the system will implement the message queuing algorithm by dividing the scraping tasks into smaller units and adding them to a task queue where each task represents an item to be scrapped. Meanwhile, the system will create a specific number of worker nodes, which are equivalent to the number of threads specified by the user when calling the function. These workers collaborate to fetch and scrape data from the web concurrently without blocking or delaying one another. Now, the system will browse the website link provided earlier and look for web page elements specified by the user to scrape. In this session, each worker navigates web pages through Selenium Web Driver to interact with specified web page elements based on CSS selectors or XPATH to extract data while message queuing allows the HTTP requests and responses to be captured asynchronously. Throughout the scraping process, the system monitors and logs the response time, bandwidth data, and status of each task for benchmarking and to ensure that exceptions can be handled smoothly without interrupting the process. Once all tasks are completed, the system will calculate the total response time for the scraping process and store the scraped results in a CSV file for further analysis which is not within this project scope. Visualizations such as bar charts will be generated as well using Matplotlib library to provide insights into the performance of different configurations of the system. Finally, the user can review the scraped data and performance analysis and rerun the scraping process by adjusting the configuration of the aforementioned parameters if necessary.

## <span id="page-23-0"></span>**3.2 Use Case Diagram and Description**

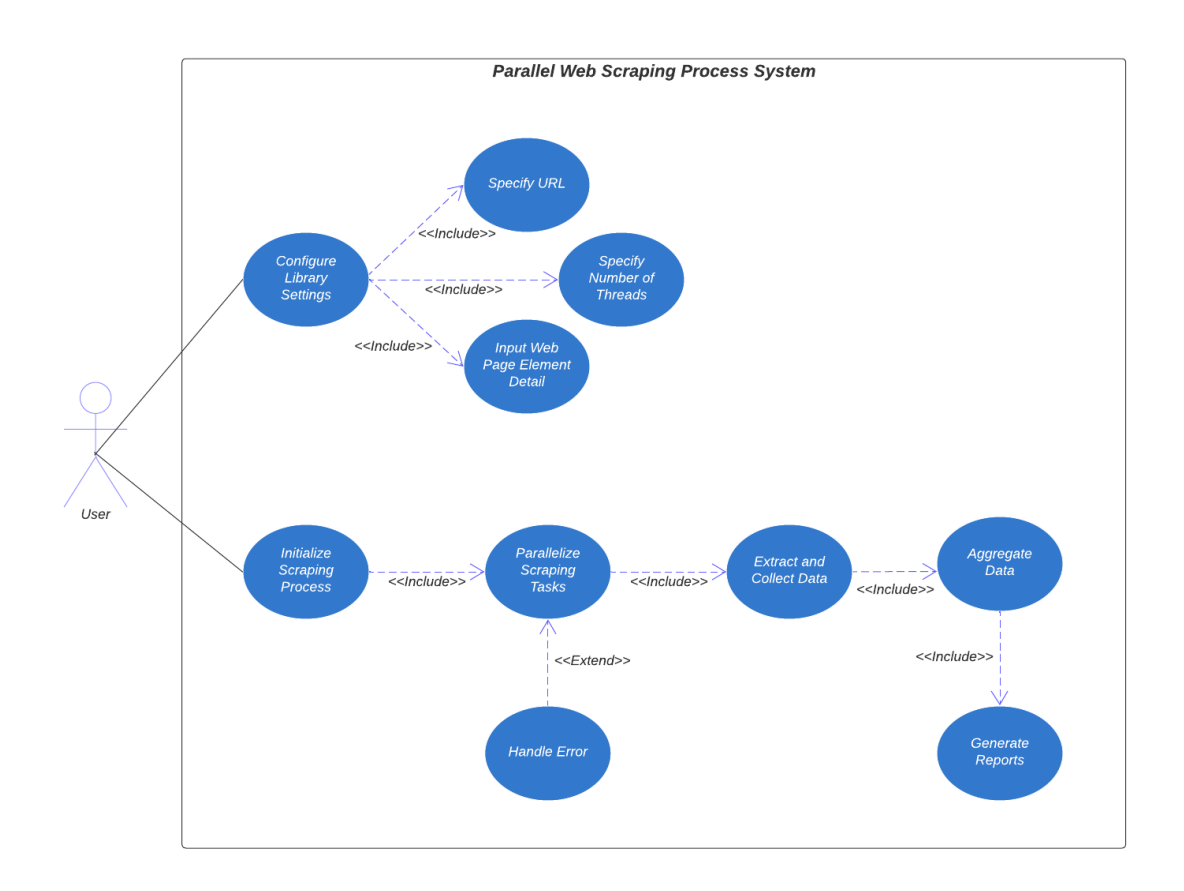

*Figure 3.2.1 – Use Case Diagram*

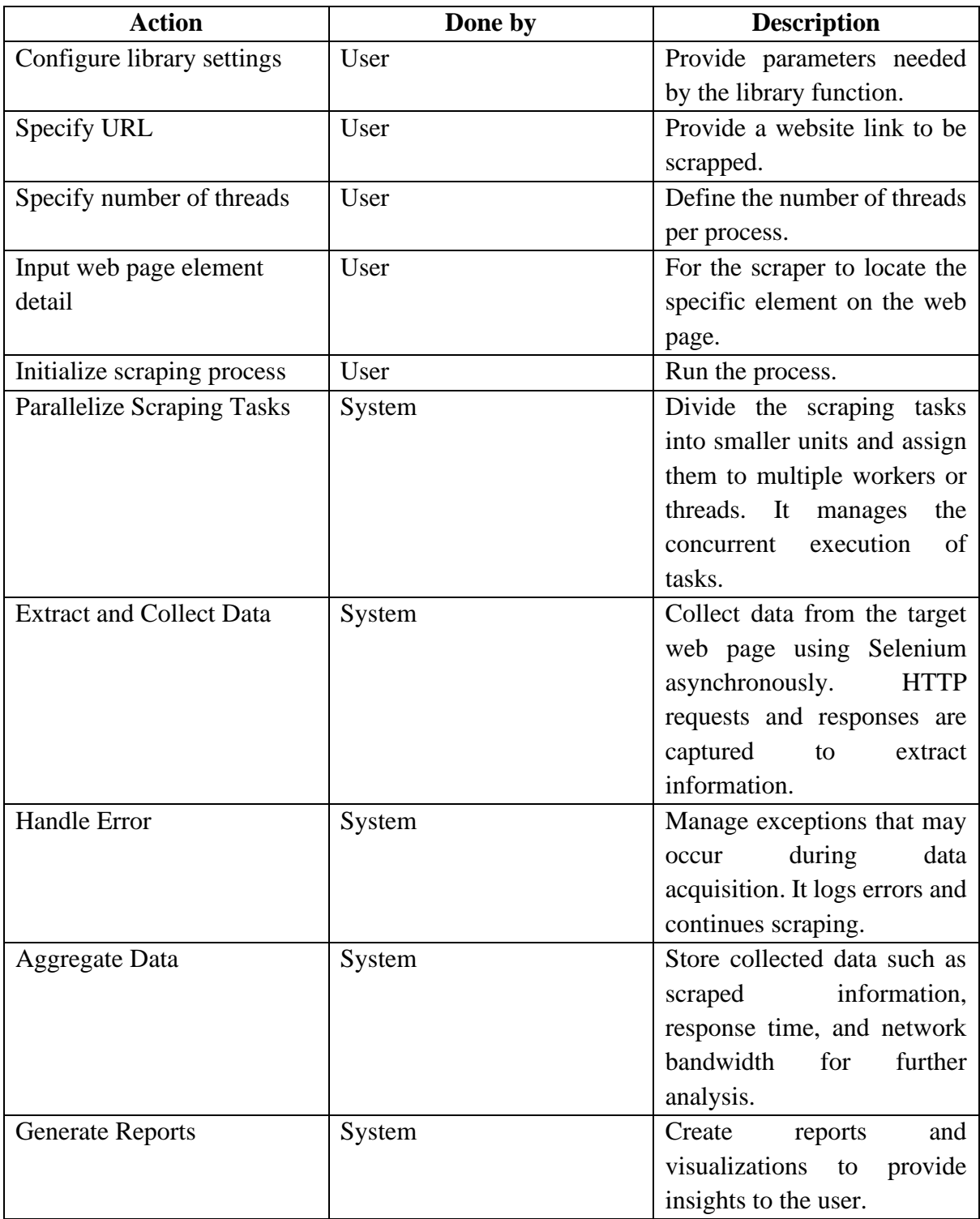

*Table 3.2.1 – Description of Use Case Diagram*

## <span id="page-25-0"></span>**3.3 Activity Diagram**

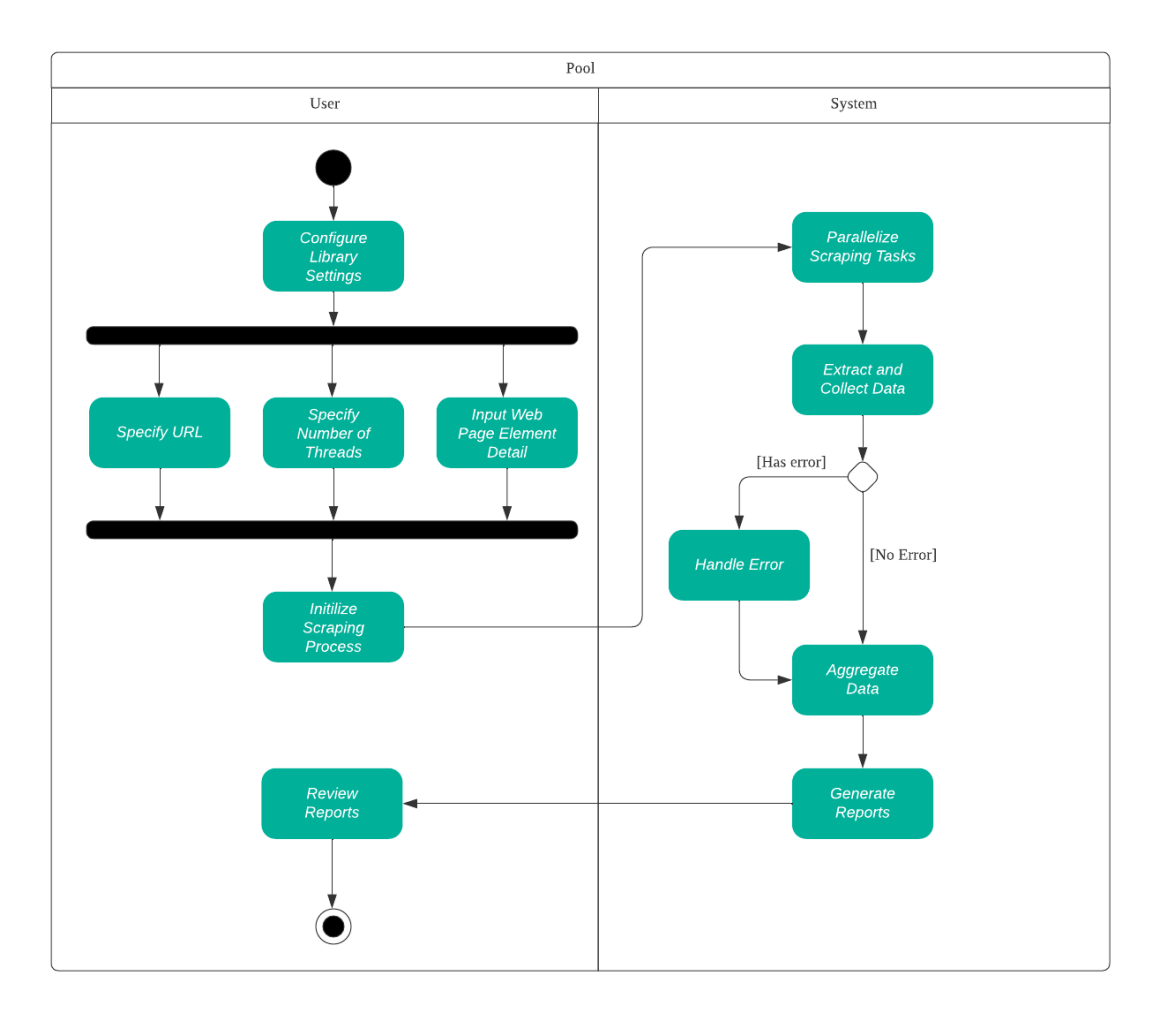

*Figure 3.3.1 – Activity Diagram*

## <span id="page-26-0"></span>**Chapter 4 - System Design**

#### <span id="page-26-1"></span>**4.1 System Block Diagram**

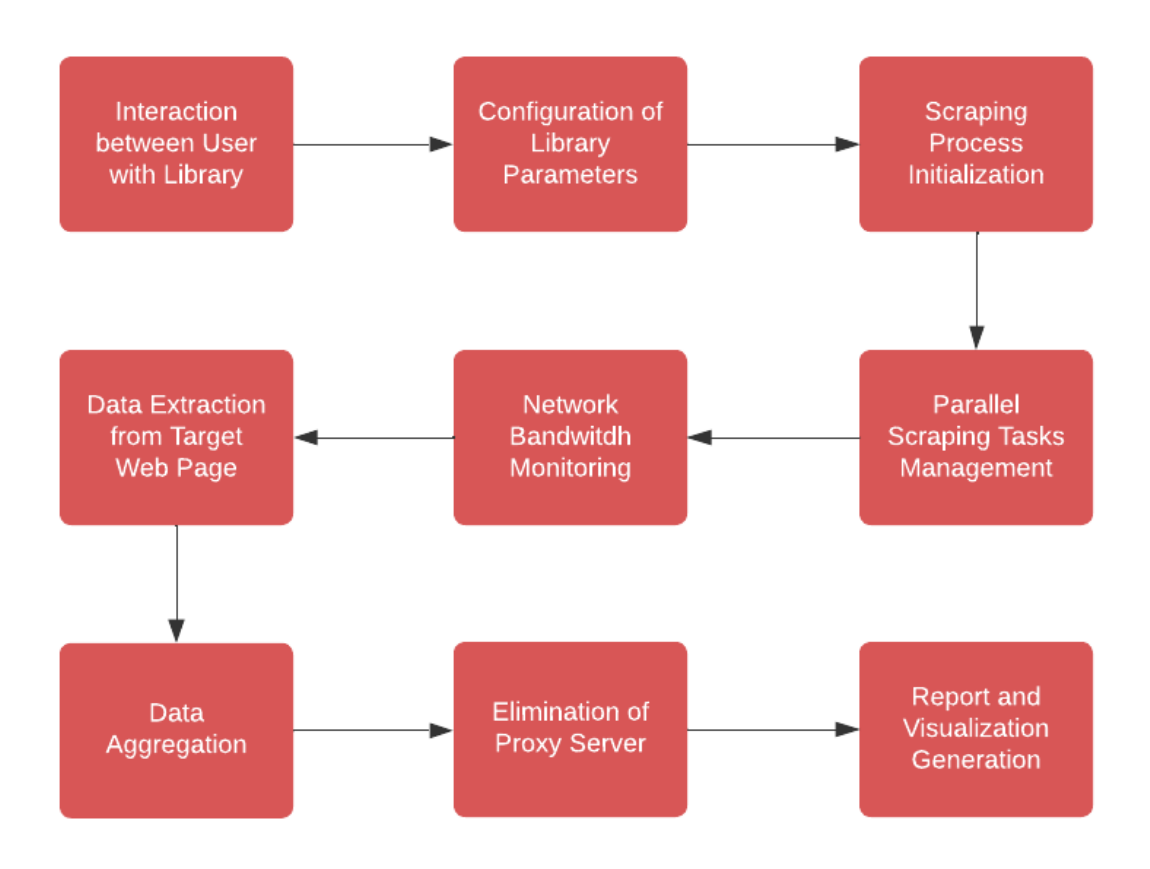

*Figure 4.1.1 – System Block Diagram*

The flowchart begins with "Interaction between User with Library" and "Configuration of Library Parameters" where the user needs to configure the web scraping parameters. For example, the user has to provide the website URL to scrape, the web page elements detail such as CSS Selector or XPATH per item they aim to scrape and define the number of threads per process to enable multithreading. Upon completion of the configuration, the user may initiate the web scraping process.

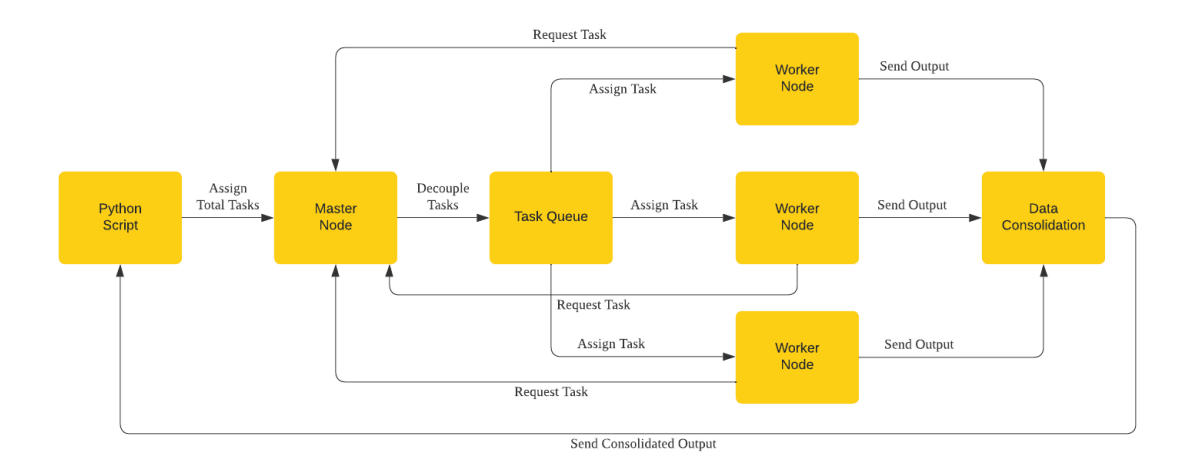

*Figure 4.1.2 – Message Queue Algorithm*

Once the system has been activated, it will elect a master node and generate multiple worker nodes according to the number of threads set by the user earlier. The master node will manage the parallelization of the scraping tasks by dividing them into smaller units and store in the task queue. Initially, every worker node will be assigned a task to scrape particular web page elements. Instead of assigning an equal number of tasks to every worker node in the first place, the message queue algorithm is designed to assign tasks to any worker node that is not executing any task at the moment. Another way round, the worker node will send a request to the master node for a new task when it has finished all assigned tasks. The advantage of designing the algorithm in this way instead is to prevent any delay caused by any worker node. For example, there are 4 worker nodes, and each worker node is assigned 10 tasks. If worker node A has finished the 10 tasks much earlier than worker nodes B, C, and D, there will be a waste of resources while waiting for other worker nodes that are slow due to latency or other issues. Hence, the overall performance and efficiency will be affected negatively as well.

In "Network Bandwidth Monitoring", BrowserMob Proxy, an open-source tool that captures and records HTTP traffic between the Selenium Web Driver browser in this case, and a target web server that acts as a proxy server, is utilized to monitor network activity. This includes the bandwidth usage and data exchanged during web scraping. Once an instance of the proxy server is created, it is automatically configured to listen on a specified port (port 8090). Before initializing a scraping task, HTTP Archive (HAR) data is captured for that particular task. Once the web scraping process begins, the proxy server sits between the Selenium Web Driver browser and the target web server to intercept all HTTP requests and responses including

Bachelor of Computer Science (Honours)

Faculty of Information and Communication Technology (Kampar Campus), UTAR

headers, URLs, response times, and data size. After each web scraping task is completed, the captured HAR data will be saved and stored in a directory. This step is valuable as it helps to identify the potential bottlenecks and diagnose any issues related to network communication as well as for performance analysis and optimization purposes.

In "Data Extraction from Target Web Page", the scraping process captures HTTP requests and responses to extract information asynchronously using Selenium. Meanwhile, if there is any error detected during data extraction such as the target web page is failed to be accessed, it is caught using a try-except block and the corresponding exception message will be printed to indicate the occurrence of the error. After printing the error message, the code continues to the next task without terminating the entire scraping process in order to maximize data extraction and minimize disruptions caused by individual task errors. This allows the system to log errors and it will affect the smoothness of the scraping process.

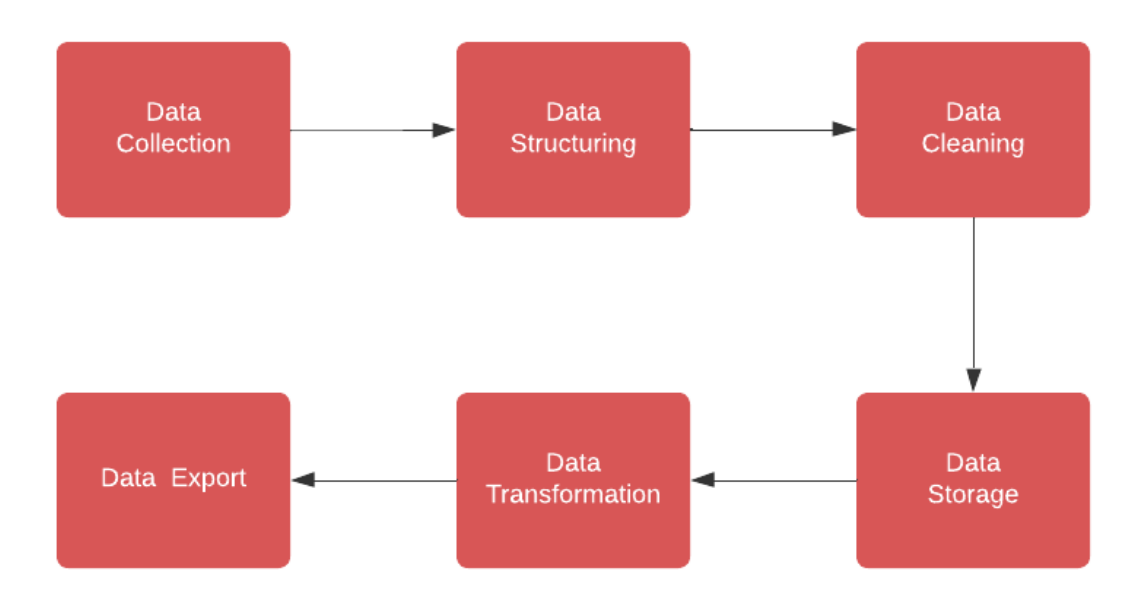

*Figure 4.1.3 – Data Aggregation*

The "Data Aggregation" module represents the process of collecting and organizing the data extracted from the scraping process into a structured format for user review and reporting. Before data aggregation can take place, the system performs web scraping to extract data, mostly unstructured, from the target web pages such as product names and product prices. After collecting the data, the data is organized into a structured format so that the data can be stored in data structures such as tables, lists, or dictionaries. Next, data needs to be cleaned to avoid formatting issues and data redundancy. Once the data is structured and cleaned, it will be stored in CSV file for easy data retrieval and visualization. Data transformation is needed to standardize the time by converting the time unit into seconds. Finally, the aggregated data is ready to be exported to external tools or formats for analysis and visualization.

After finishing running all the scraping tasks, the access to the proxy server will be eliminated and reports and visualization such as network activity, scraped results, total response times, etc., will be generated for user review.

## <span id="page-30-0"></span>**Chapter 5 - System Implementation**

## <span id="page-30-1"></span>**5.1 Hardware Setup**

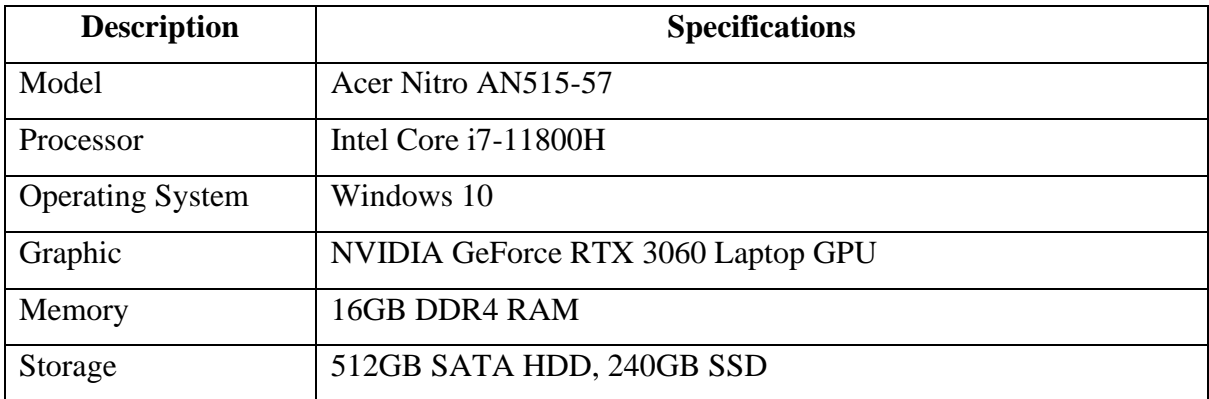

*Table 5.1.1 – Specifications of Laptop*

### <span id="page-30-2"></span>**5.2 Software Setup**

- 1. Flask Version 2.3.2
- 2. Microsoft Visual Studio Code Version 1.77.3
- 3. Python Version 3.11.3
- 4. Selenium Version 4.8.3
- 5. Selenium Web Driver (Chrome Driver) Version 116.0.5845.96

### <span id="page-31-0"></span>**5.3 System Operation**

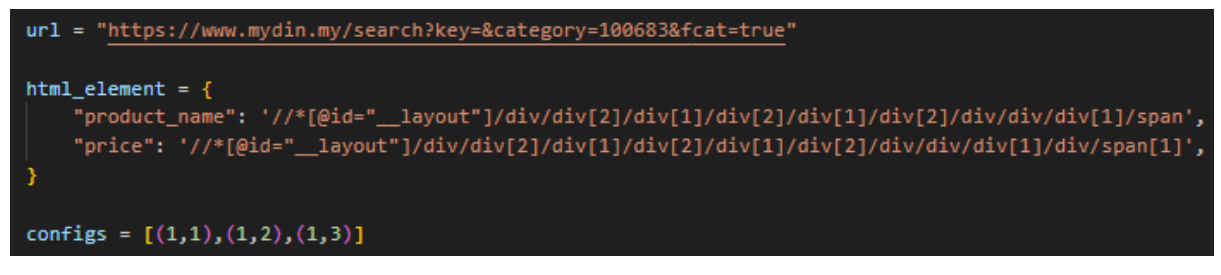

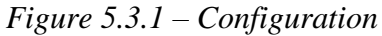

The solution is a library function that will prompt inputs from the user,

- 1. Target web page URL to be scrapped.
- 2. HTML structure of the desired web page element(s).
- 3. Select the number of threads.
	- (1,1) represents (number of processes, number of threads).
	- allows scaling the web scraping operations horizontally by adding more threads.

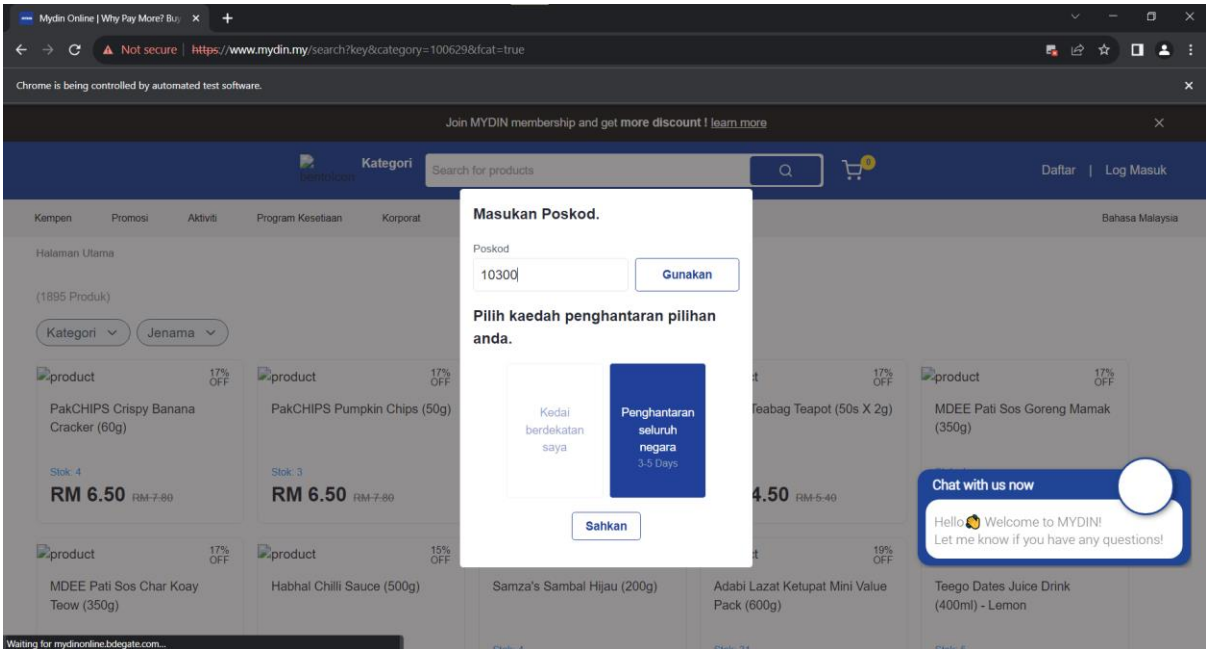

*Figure 5.3.2 – Pop Up Window*

The pop-up window will be dismissed using Selenium to interact with it like a real user.

| Mydin Online   Why Pay More? Buy X<br>$+$              |                                                                          |                                                          |                                               | $\Box$<br>$\times$                                                             |  |  |
|--------------------------------------------------------|--------------------------------------------------------------------------|----------------------------------------------------------|-----------------------------------------------|--------------------------------------------------------------------------------|--|--|
| ×                                                      | A Not secure   https://www.mydin.my/search?key&category=100629&fcat=true |                                                          |                                               | r,<br>$\mathbb{R}$                                                             |  |  |
| Chrome is being controlled by automated test software. |                                                                          |                                                          |                                               | $\boldsymbol{\mathsf{x}}$                                                      |  |  |
|                                                        |                                                                          | Join MYDIN membership and get more discount ! learn more |                                               | $\times$                                                                       |  |  |
| <b>MYDIN</b>                                           | ₽<br>Kategori<br>bentalon                                                | Search for products                                      | ھن<br>Q                                       | Log Masuk<br>Daftar                                                            |  |  |
| Aktiviti<br>Kempen<br>Promosi                          | Program Kesetiaan<br>Korporat                                            | Khidmat Pelanggan                                        |                                               | $\odot$<br>Penghantaran seluruh negara<br>10300<br>Bahasa Malaysia             |  |  |
| Halaman Utama                                          |                                                                          |                                                          |                                               |                                                                                |  |  |
| (1895 Produk)                                          |                                                                          |                                                          |                                               |                                                                                |  |  |
| Kategori v<br>Jenama $\vee$                            |                                                                          |                                                          |                                               |                                                                                |  |  |
| $\frac{17\%}{\text{OFF}}$<br>product                   | $17\%$<br>product                                                        | 23%<br>$\n  product\n$                                   | $\n  -product\n$<br>17%                       | $\frac{17%}{\text{OFF}}$<br><b>Droduct</b>                                     |  |  |
| PakCHIPS Crispy Banana<br>Cracker (60g)                | PakCHIPS Pumpkin Chips (50g)                                             | Ah Huat Kopitiam White Coffee<br>$(15's \times 30q)$     | Sherif Teabag Teapot (50s X 2g)               | <b>MDEE Pati Sos Goreng Mamak</b><br>(350q)                                    |  |  |
| Stok: 4                                                | Stok: 3                                                                  | Stok: 3                                                  | Stok: 41                                      |                                                                                |  |  |
| <b>RM 6.50 RM 7 88</b>                                 | <b>RM 6.50 RM 7 80</b>                                                   | <b>RM 12.80</b> PM-16-70                                 | Chat with us now<br>RM 4.50 RM 5.40           |                                                                                |  |  |
| 17% <sub>0</sub><br>product                            | $15%$<br>OFF<br>product                                                  | 17%<br>product                                           | product<br>19%<br>OFF                         | Hello <sup>3</sup> Welcome to MYDIN!<br>Let me know if you have any questions! |  |  |
| <b>MDEE Pati Sos Char Koay</b><br>Teow (350g)          | Habhal Chilli Sauce (500g)                                               | Samza's Sambal Hijau (200g)                              | Adabi Lazat Ketupat Mini Value<br>Pack (600g) | <b>Teego Dates Juice Drink</b><br>(400ml) - Lemon                              |  |  |
| Waiting for mydinonline.bdegate.com                    |                                                                          | $Chab - A$                                               | $C$ ini- $24$                                 | $C$ to $I2$                                                                    |  |  |

*Figure 5.3.3 – Access Target Web Page*

chrome\_options.add\_argument('--blink-settings=imagesEnabled=false') *Figure 5.3.4 – Configuration of Chromedriver*

The argument *"--blink-settings=imagesEnabled=false"* is used in the Chrome WebDriver configuration to optimize the web scraping process by disabling the loading of images when the web page is rendered in the browser.

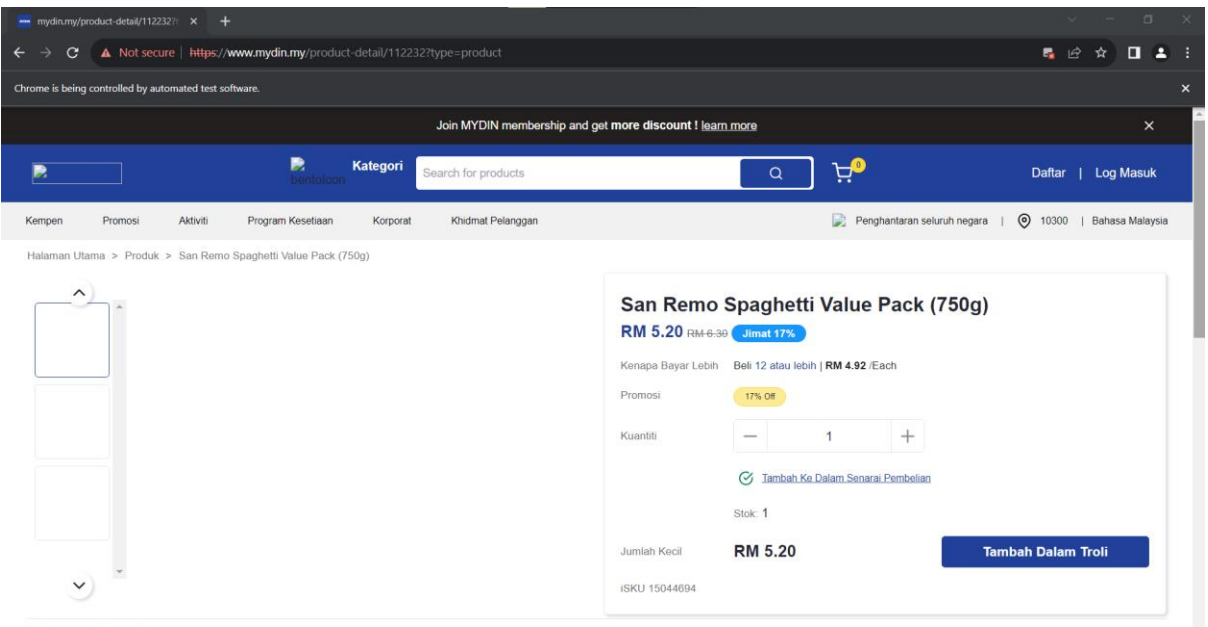

Penerangan Produk

*Figure 5.3.5 – Product Detail Page*

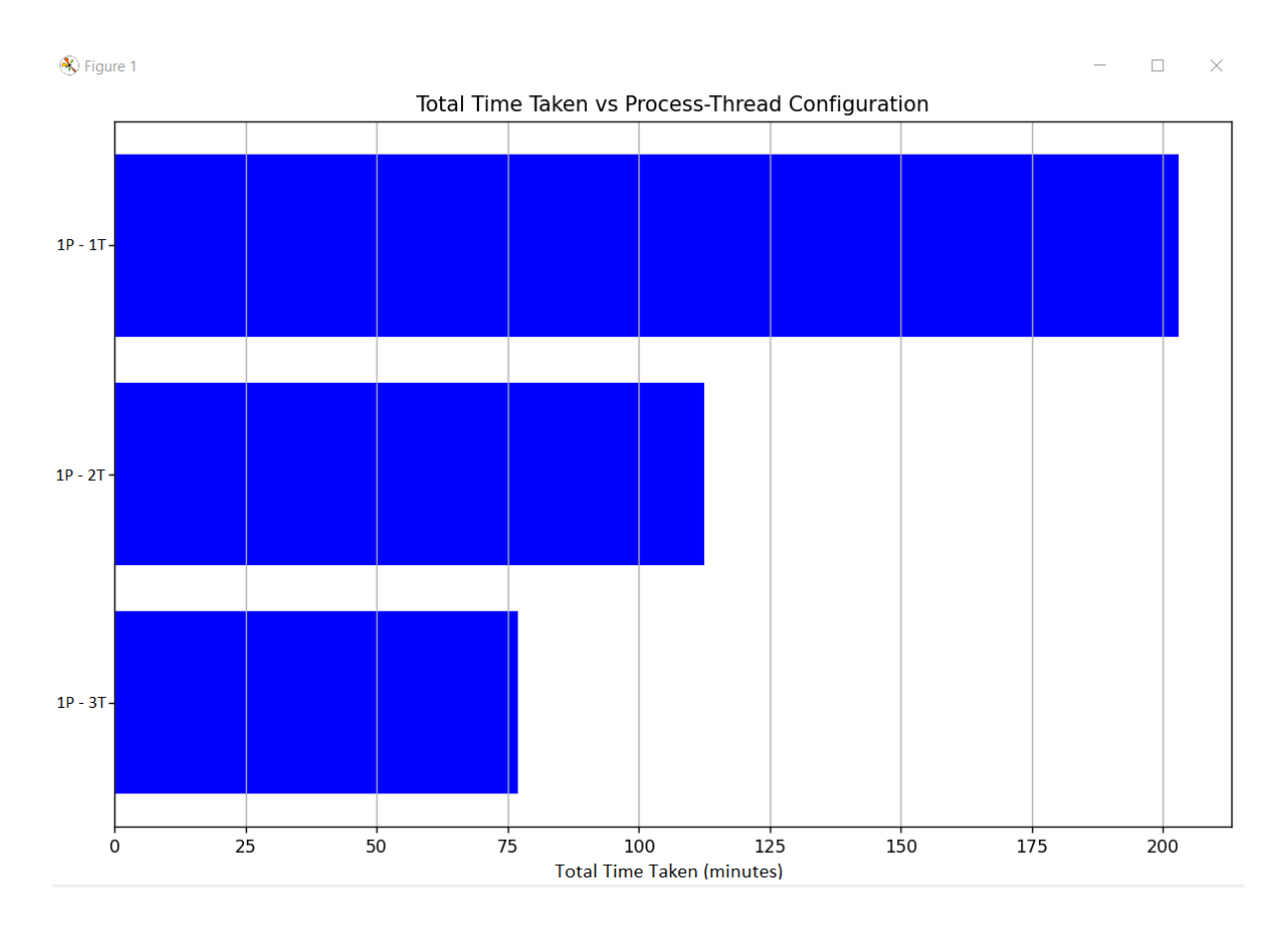

*Figure 5.3.6 – Response Time*

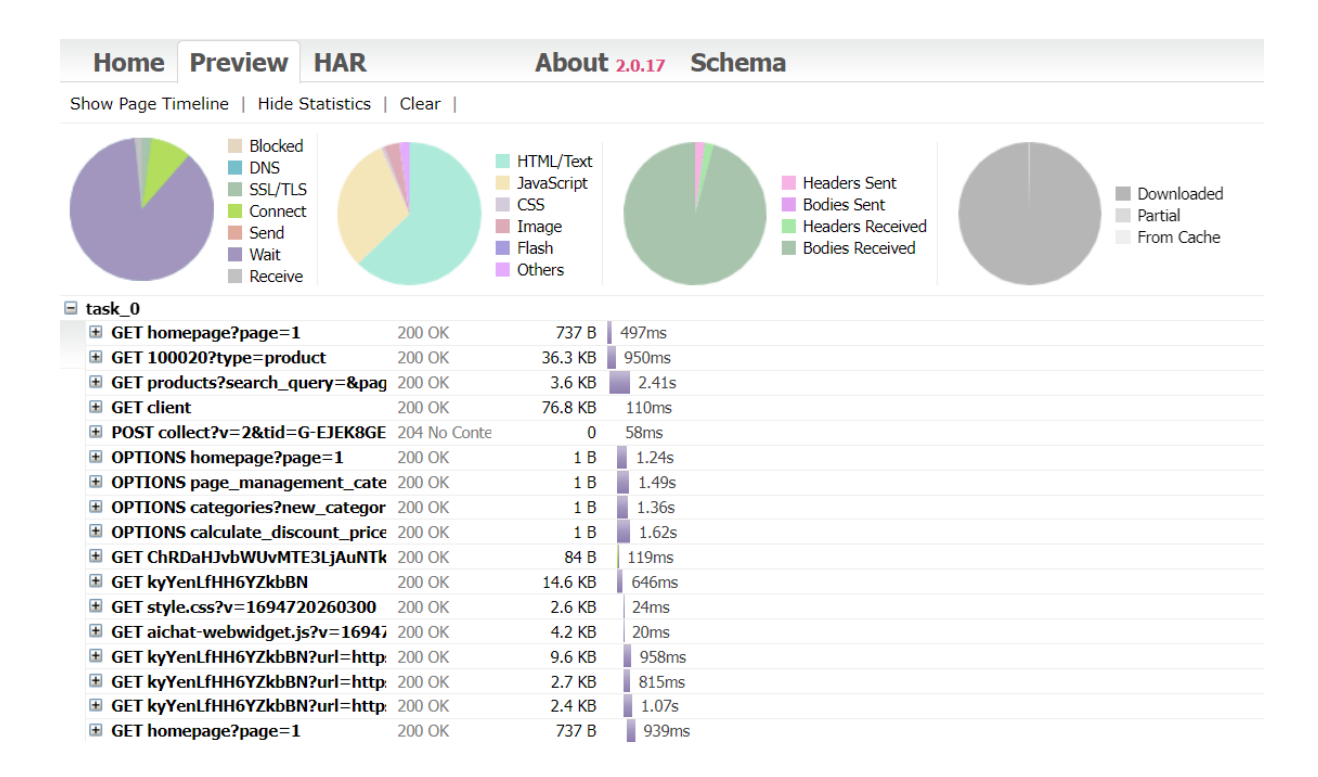

*Figure 5.3.7 – Network Bandwidth Data*

Bachelor of Computer Science (Honours) Faculty of Information and Communication Technology (Kampar Campus), UTAR

| AutoSave <b>O</b> Off<br>日 り・<br>$\alpha \sim 1$<br>scraped_results.csv - Excel                                                                                                    | $\circ$        | Search             |        |                                                                   |                                                                   |                        |                |                                          |                  |                                   | NA YI CHUN I                                                   | 囥                                | Θ                                         |                           |
|----------------------------------------------------------------------------------------------------|----------------|--------------------|--------|-------------------------------------------------------------------|-------------------------------------------------------------------|------------------------|----------------|------------------------------------------|------------------|-----------------------------------|----------------------------------------------------------------|----------------------------------|-------------------------------------------|---------------------------|
| Formulas<br>Data<br>View<br>Foxit PDF<br>$\Box$ Comments<br>the share γ<br>File<br>Home<br>Page Layout<br>Review<br>Automate<br>Help<br>Insert                                                                                                    |                |                    |        |                                                                   |                                                                   |                        |                |                                          |                  |                                   |                                                                |                                  |                                           |                           |
| ж<br>$\Xi \equiv \equiv  \psi \rangle$<br>$\sqrt{11}$ $\sqrt{A^4}$ $\sqrt{A^4}$<br>ab Wrap Text<br>Calibri<br>ħ<br>Paste<br>등등등등등표 출Merge & Center ×<br>$\Box \cdot \Delta \cdot \Delta$<br>$B$ $I$ $U$ $\sim$<br>∢<br>$\overline{13}$<br>Alignment<br>Font<br>Clipboard Fu | $\overline{N}$ | General<br>图 - % 9 | Number | $\checkmark$<br>$\frac{1}{60}$ $\frac{10}{30}$<br>$\overline{12}$ | F.<br>Conditional Format as Cell<br>Formatting v Table v Styles v | $\mathbb{Z}$<br>Styles | $\overline{v}$ | 全<br>EX<br>Insert Delete Format<br>Cells | $\blacksquare$   | $\Sigma$ .<br>$\overline{\Psi}$ . | $\frac{A}{Z}$<br>Sort & Find &<br>Filter v Select v<br>Editing | 靊<br>Analyze<br>Data<br>Analysis | 2<br>Sensitivity<br>$\sim$<br>Sensitivity |                           |
| $\mathbf{v}$ : $\times$<br>$\swarrow$ $f_{\!x}$<br>E5                                                                                                    |                |                    |        |                                                                   |                                                                   |                        |                |                                          |                  |                                   |                                                                |                                  |                                           |                           |
| $\overline{A}$                                                                                                    | В              | $\mathsf{C}$       | D      | F.                                                                | F.                                                                | G                      | H              | т.                                       | J                | κ                                 | L.                                                             | M                                | N                                         | $\overline{a}$<br>$\circ$ |
| $\mathbf{1}$<br>Name                                                                                                    | Price          |                    |        |                                                                   |                                                                   |                        |                |                                          |                  |                                   |                                                                |                                  |                                           |                           |
| $\overline{2}$<br>Genki Tape Twin Pack M75 (2 Packs)                                                                                                    | RM54.99        |                    |        |                                                                   |                                                                   |                        |                |                                          |                  |                                   |                                                                |                                  |                                           |                           |
| <b>Drypers Classic Tape M54</b><br>$\overline{\mathbf{3}}$                                                                                                    | RM25.90        |                    |        |                                                                   |                                                                   |                        |                |                                          |                  |                                   |                                                                |                                  |                                           |                           |
| PETPET Pants Gold Super Jumbo M60<br>$\overline{4}$                                                                                                    | RM27.99        |                    |        |                                                                   |                                                                   |                        |                |                                          |                  |                                   |                                                                |                                  |                                           |                           |
| 5<br>Cutie Dry Open Tape Baby Diaper (L56)                                                                                                    | RM24.99        |                    |        |                                                                   |                                                                   |                        |                |                                          |                  |                                   |                                                                |                                  |                                           |                           |
| Dryfirst Eco Mega M54<br>6                                                                                                    | RM22.99        |                    |        |                                                                   |                                                                   |                        |                |                                          |                  |                                   |                                                                |                                  |                                           |                           |
| 7 Cutie Dry Baby Diapers M60+6                                                                                                    | RM24.99        |                    |        |                                                                   |                                                                   |                        |                |                                          |                  |                                   |                                                                |                                  |                                           |                           |
| Genki Tape Mega Pack S78<br>8                                                                                                    | RM28.99        |                    |        |                                                                   |                                                                   |                        |                |                                          |                  |                                   |                                                                |                                  |                                           |                           |
| 9 Genki Tape Mega Pack XL46                                                                                                    | RM28.99        |                    |        |                                                                   |                                                                   |                        |                |                                          |                  |                                   |                                                                |                                  |                                           |                           |
| 10 Pet Pet Pants Super Jumbo Tape (XXL32)                                                                                                    | RM63.90        |                    |        |                                                                   |                                                                   |                        |                |                                          |                  |                                   |                                                                |                                  |                                           |                           |
| 11 Diapex New Born Baby Daipers (64pcs)                                                                                                    | RM26.90        |                    |        |                                                                   |                                                                   |                        |                |                                          |                  |                                   |                                                                |                                  |                                           |                           |
| 12 Pet Pet Daynight Tape Pants (XXL30+4)                                                                                                    | RM25.99        |                    |        |                                                                   |                                                                   |                        |                |                                          |                  |                                   |                                                                |                                  |                                           |                           |
| 13 PetPet Newborn Starter Jumbo Pack NB60 + S56                                                                                                    | RM51.90        |                    |        |                                                                   |                                                                   |                        |                |                                          |                  |                                   |                                                                |                                  |                                           |                           |
| 14 Genki Tape Mega Pack M70                                                                                                    | RM28.99        |                    |        |                                                                   |                                                                   |                        |                |                                          |                  |                                   |                                                                |                                  |                                           |                           |
| 15 PETPET Pants Gold Super Jumbo XXL32                                                                                                    | RM27.99        |                    |        |                                                                   |                                                                   |                        |                |                                          |                  |                                   |                                                                |                                  |                                           |                           |
| 16 Genki Pants Mega Twinpack M (60pcs x 2) FOC Assorted Didi & Friends Backpack                                                                                                    | RM54.99        |                    |        |                                                                   |                                                                   |                        |                |                                          |                  |                                   |                                                                |                                  |                                           |                           |
| 17 Drypers Classic Tape L50                                                                                                    | RM25.90        |                    |        |                                                                   |                                                                   |                        |                |                                          |                  |                                   |                                                                |                                  |                                           |                           |
| 18 Dryfirst Economy Mega L50                                                                                                    | RM22.99        |                    |        |                                                                   |                                                                   |                        |                |                                          |                  |                                   |                                                                |                                  |                                           |                           |
| 19 Dryfirst Premium Mega L58                                                                                                    | RM25.99        |                    |        |                                                                   |                                                                   |                        |                |                                          |                  |                                   |                                                                |                                  |                                           |                           |
| 20 Mamy Poko Standard Tape M66                                                                                                    | RM31.89        |                    |        |                                                                   |                                                                   |                        |                |                                          |                  |                                   |                                                                |                                  |                                           |                           |
| 21 Mamypoko Extra Dry Antimos Open Tape L42                                                                                                    | RM39.99        |                    |        |                                                                   |                                                                   |                        |                |                                          |                  |                                   |                                                                |                                  |                                           |                           |
| 22 Pet Pet Pants Super Jumbo Tape (L50)                                                                                                    | RM63.90        |                    |        |                                                                   |                                                                   |                        |                |                                          |                  |                                   |                                                                |                                  |                                           |                           |
| 23 Mamypoko Open Tape Extra Dry M54                                                                                                    | RM40.99        |                    |        |                                                                   |                                                                   |                        |                |                                          |                  |                                   |                                                                |                                  |                                           |                           |
| 24 Genki Tape Mega Pack L58                                                                                                    | RM28.99        |                    |        |                                                                   |                                                                   |                        |                |                                          |                  |                                   |                                                                |                                  |                                           |                           |
| 25 Huggies AirSoft Pants (XL30)                                                                                                    | RM34.99        |                    |        |                                                                   |                                                                   |                        |                |                                          |                  |                                   |                                                                |                                  |                                           |                           |
| 26 Huggies Dry Newborn NB60                                                                                                    | RM25.99        |                    |        |                                                                   |                                                                   |                        |                |                                          |                  |                                   |                                                                |                                  |                                           |                           |
| 27 Pet Pet Daynight Tape, XL38+4                                                                                                    | RM25.99        |                    |        |                                                                   |                                                                   |                        |                |                                          |                  |                                   |                                                                |                                  |                                           |                           |
| 28 Mamypoko Open Tape Extra Dry L46                                                                                                    | RM40.99        |                    |        |                                                                   |                                                                   |                        |                |                                          |                  |                                   |                                                                |                                  |                                           |                           |
| 29 Drypers Classic Tape XL44                                                                                                    | RM25.90        |                    |        |                                                                   |                                                                   |                        |                |                                          |                  |                                   |                                                                |                                  |                                           |                           |
| 30 Dryfirst Economy Mega S70                                                                                                    | RM22.99        |                    |        |                                                                   |                                                                   |                        |                |                                          |                  |                                   |                                                                |                                  |                                           |                           |
| 31 Drypers ClassicPantz - M (58's)                                                                                                    | RM25.90        |                    |        |                                                                   |                                                                   |                        |                |                                          |                  |                                   |                                                                |                                  |                                           | $\overline{\phantom{a}}$  |
| $\mathbb{E}[\mathbf{A}]$<br>$\bigoplus$<br>$\overline{E}$<br>scraped_results                                                                                                    |                |                    |        |                                                                   |                                                                   |                        |                |                                          |                  |                                   |                                                                |                                  |                                           |                           |
| Ready 23 Accessibility: Unavailable                                                                                                    |                |                    |        |                                                                   |                                                                   |                        |                |                                          | Display Settings | 囲                                 | 间                                                              | 凹                                |                                           | 100%                      |

*Figure 5.3.8 – Scraped Result*

### <span id="page-36-0"></span>**5.4 Implementation Issues and Challenges**

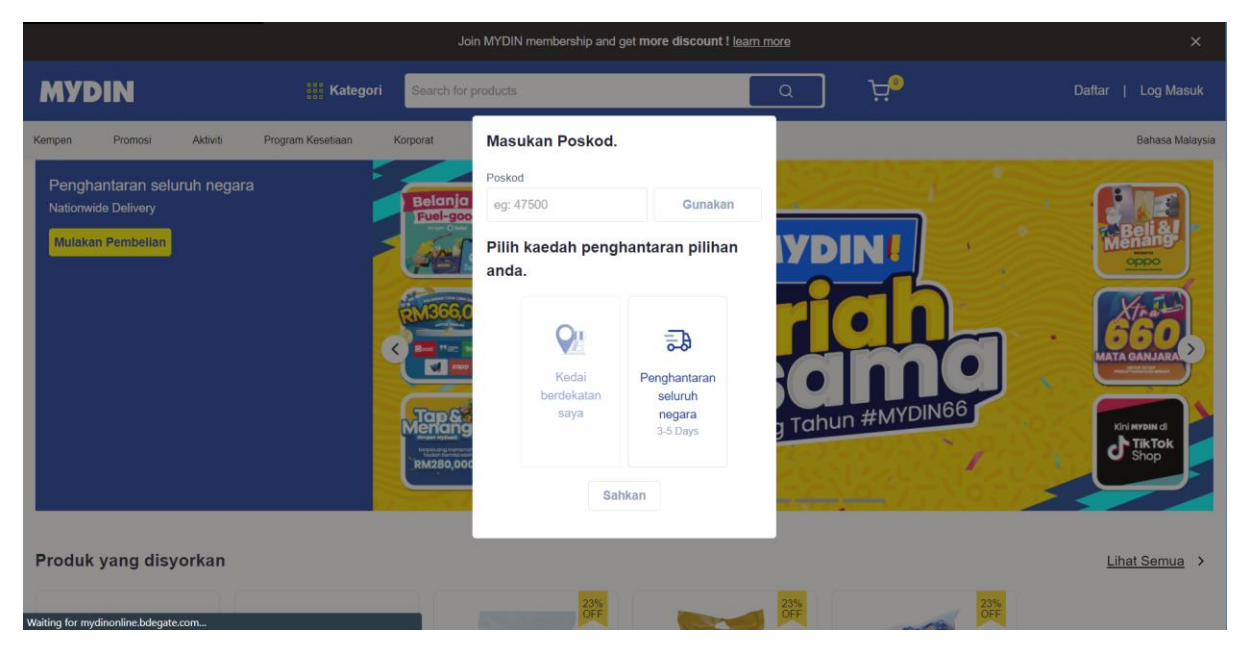

*Figure 5.4.1 – Pop Up Window (Mydin)*

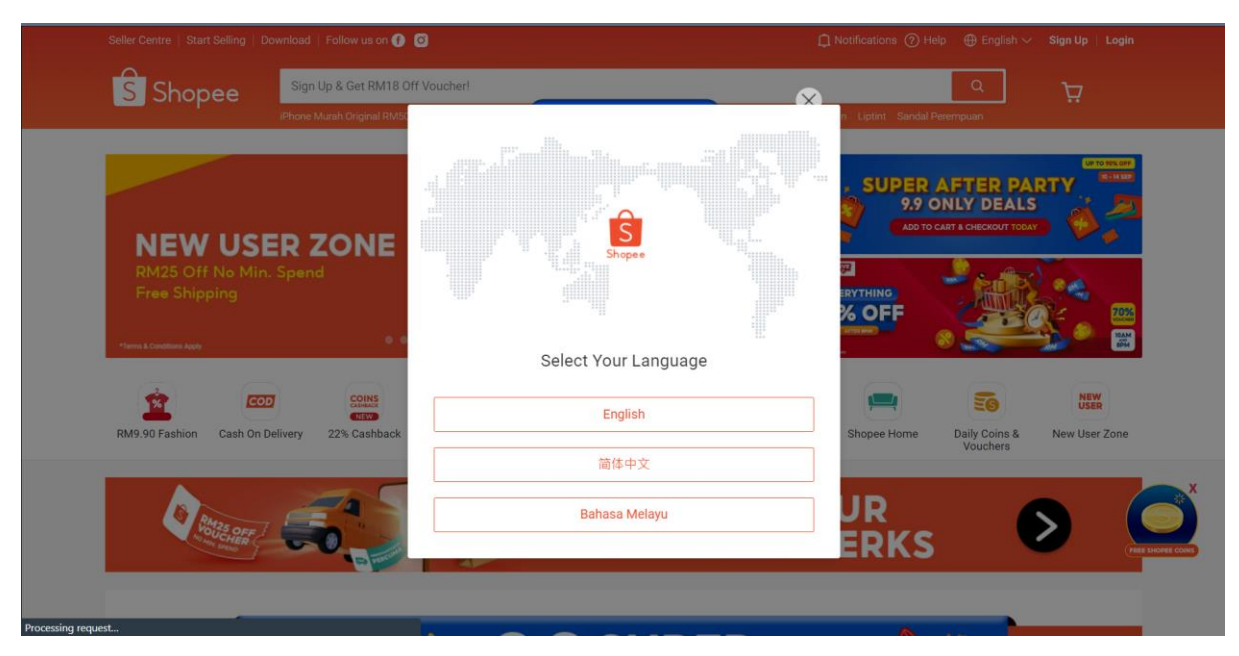

*Figure 5.4.2 – Pop Up Window (Shopee)*

Even though this project has been designed to adapt to different kinds of web page URLs and different HTML structures of the web pages and Selenium provides methods to interact with the pop-up elements to dismiss them, the library still cannot foresee the structure of pop-up windows when user prompt new or unseen web pages. This pop-up may block access to the underlying page until they are closed or interacted with. This can prevent the scraper from accessing the desired data prompted by the user earlier.

Another issue such that some Shopee URLs do not want their data to be scraped by bots, because they may lose their competitive advantage, violate their terms of service, or expose their customers' privacy. Therefore, they have a strong anti-bot system to prevent or limit web crawling and web scraping activities on their websites. This may happen to other websites as well, especially popular platforms such as Amazon, Lazada, etc. Hence, it restricts the practicality of this project.

#### <span id="page-37-0"></span>**5.5 Concluding Remark**

Although there were limitations in the project's implementation as mentioned earlier, it can still be considered a success as it has produced a functional system that achieves its main goal. However, it is important to acknowledge that the system still has to be applicable to a wide range of users to prove its usefulness and relevance to a diverse user base. Therefore, it is essential to come up with creative solutions to address these issues.

## <span id="page-38-0"></span>**Chapter 6 - System Evaluation and Discussion**

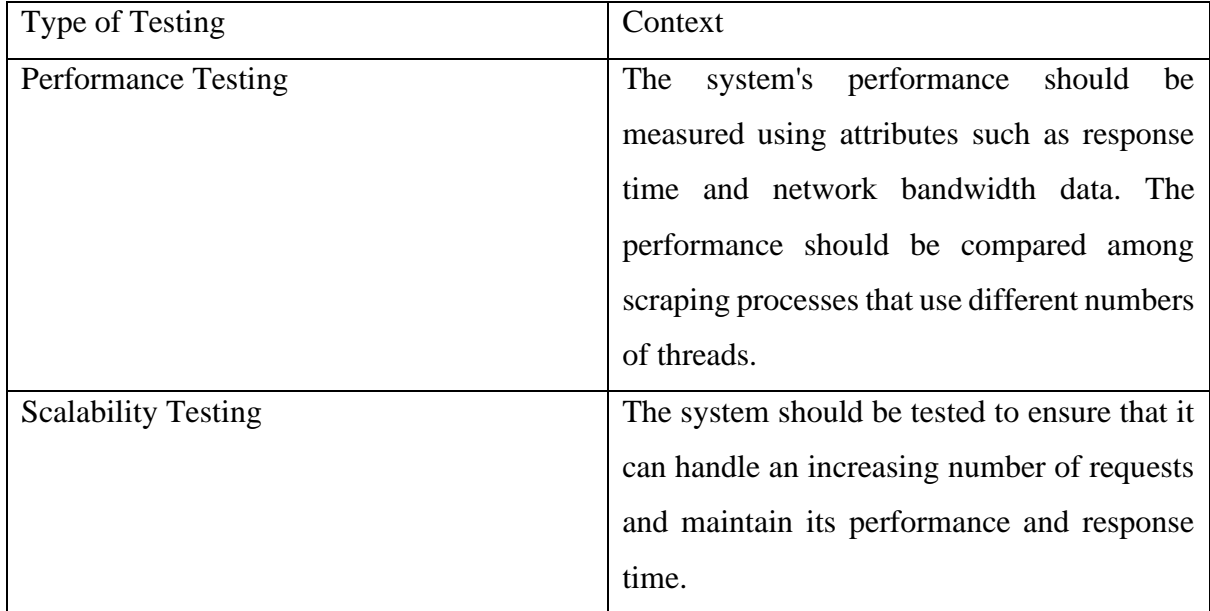

## <span id="page-38-1"></span>**6.1 System Testing and Performance Metrics**

*Table 6.1.1 – System Testing*

#### <span id="page-39-0"></span>**6.2 Testing Result**

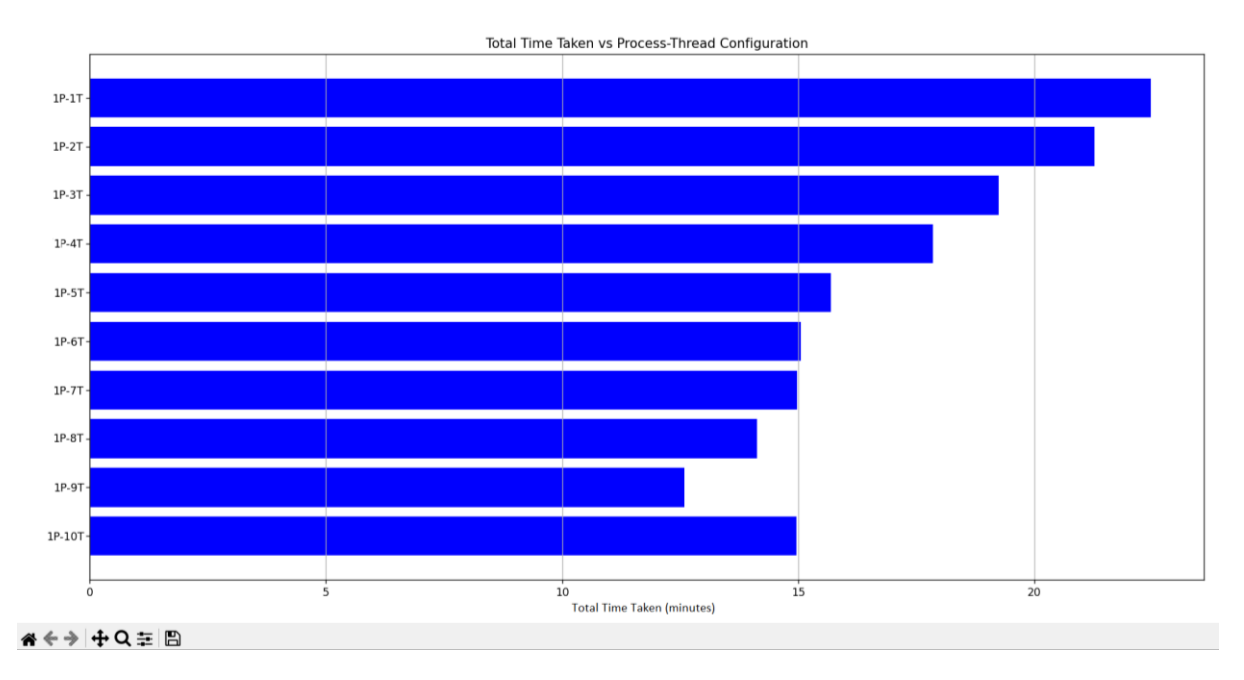

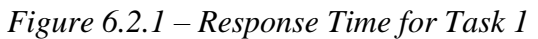

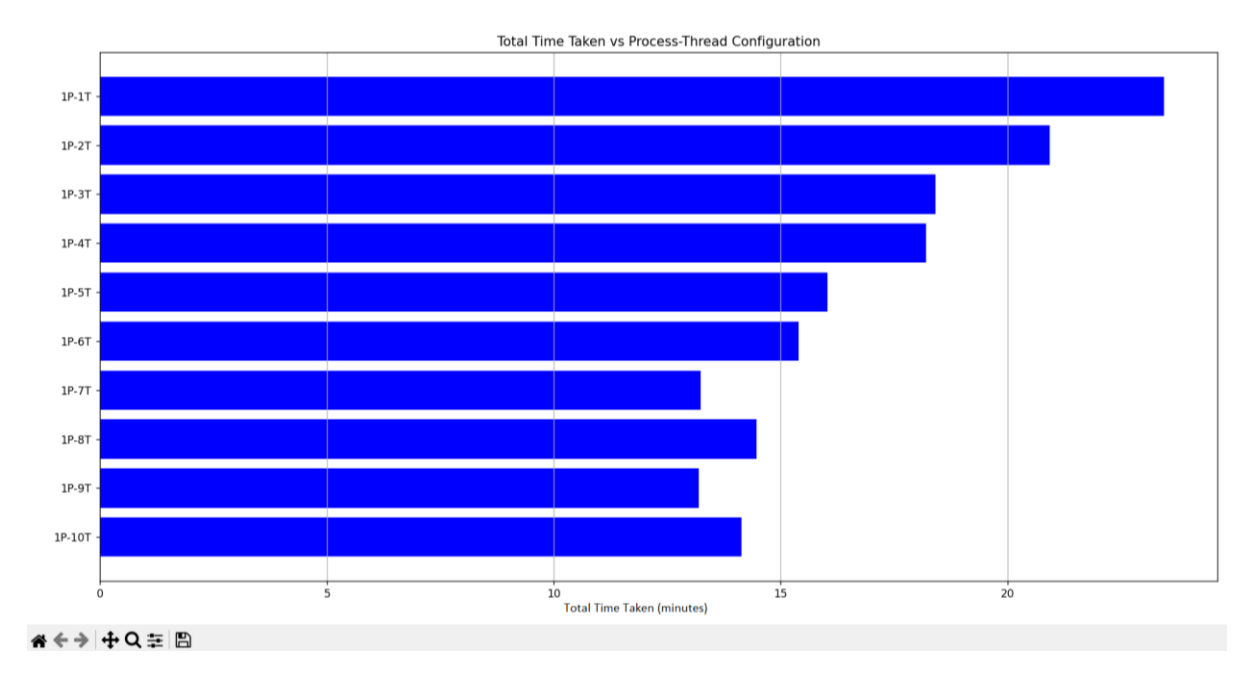

*Figure 6.2.2 – Response Time for Task 2*

Task 1 is performed by scraping 100 products from an e-commerce website while Task 2 scrapes 200 products from the same e-commerce website. In terms of performance testing, based on Figure 6.2.1, the initial linear scaling of response time from 1 thread to 9 threads suggests that the web scraping solution is efficiently utilizing additional threads to handle

Faculty of Information and Communication Technology (Kampar Campus), UTAR

increased workloads. This efficiency indicates that increasing the number of threads results in faster processing times and improved concurrency, which is a positive output. However, the rebound in response time at 10 threads indicates that there might be resource limitations or bottlenecks that start to impact performance when too many threads are used concurrently. On top of that, if there are more threads than available CPU cores, the system may still execute tasks concurrently, but the threads have to switch between one another more frequently, which may potentially lead to overhead and increased response times. On the other hand, the pattern in Figure 6.2.2 is somehow similar to the pattern in Figure 6.2.1, which is considered a good result for scalability testing as the response time and performance is almost the same.

#### <span id="page-41-0"></span>**6.3 Project Challenges**

For concurrency issues such as the presence of Global Interpreter Lock (GIL) in Python, which ensures that only one thread can execute Python code at a time within a single process. This means that Python threads may not fully utilize the CPU resources for CPU-bound tasks. However, when implementing multithreading for parallel tasks, generating and switching between threads still experiences some overhead despite having the GIL disabled to eliminate the restriction of using only one thread to execute Python code.

#### <span id="page-41-1"></span>**6.4 Objectives Evaluation and Concluding Remark**

It is hard to determine whether the project's objectives have been completely fulfilled. However, the proposed library can scrape the target data successfully faster than using default Selenium to do so by only prompting the user to perform simple configurations such as providing a target URL, desired web page elements to be scraped, and determining the number of threads to initiate the asynchronous scraping tasks. The target website can be an e-commerce website with dynamic content, which consists of heavy client-side rendering using JavaScript frameworks. However, the system still requires the user to provide the updated HTML structure such as CSS Selector or XPATH to relocate the target elements on the web page. For objective 2, the system will be improved to use multiple machines to generate more threads to further enhance the performance and scalability of the scraping process.

## <span id="page-42-0"></span>**Chapter 7 - Conclusion and Recommendation**

#### <span id="page-42-1"></span>**7.1 Conclusion**

The main purpose of this project is to help whoever is suffering from the long waiting time to scrape desired information much faster than usual regardless of whether the data is small-scale or large-scale from the internet through the integration of web scraping technologies and distributed computer system. While the suggested approach may not exhibit remarkable performance in terms of multi-computing, it undeniably excels in terms of the performance metrics outlined in Chapter 6. Hopefully, the aim can be accomplished with the web scraping solution proposed in this project.

#### <span id="page-42-2"></span>**7.2 Recommendations**

To enhance the performance of the proposed solution further, a highly effective approach would be exploring distributed scraping solutions, wherein multiple machines or instances collaborate to scrape websites concurrently. Tools such as Scrapy Cluster and distributed task queues can be considered as well in distributing the workload. By embracing this strategy, web scraping operations can scale horizontally so that they can accommodate increased data volumes and more sophisticated scraping tasks as user demands expand.

#### <span id="page-43-0"></span>**REFERENCES**

- [1] R. S. Chaulagain, S. Pandey, S. R. Basnet and S. Shakya, "Cloud Based Web Scraping for Big Data Applications," in *2017 IEEE International Conference on Smart Cloud (SmartCloud)*, New York,, IEEE, 2017, pp. 138-143.
- [2] R. Lawson, Web Scraping with Python, Packt Publishing, 2015.
- [3] B. Zhao, "Web Scraping," in *Encyclopedia of Big Data*, Corvallis, Springer International Publishing AG, 2017, pp. 1-3.
- [4] G. Richards, N. DeVito and P. Inglesby, "How We Learnt to Stop Worrying and Love Web Scraping," *Nature,* vol. 585, no. 7826, pp. 621-622, September 2020.
- [5] M. Kumar and P. Neelima, "Design and Implementation of Scalable, Fully Distributed Web Crawler for a Web Search Engine," *International Journal of Computer Applications,* vol. 15, no. 7, pp. 8- 13, February 2011.
- [6] P. Ramya, V. Sindhura and P. V. Sagar, "Testing using selenium web driver," in *2017 Second International Conference on Electrical, Computer and Communication Technologies (ICECCT)*, Coimbatore, IEEE, 2017, pp. 1-7.
- [7] G. Fu, Y. Zhang and G. Yu, "A Fair Comparison of Message Queuing Systems," *IEEE Access,* vol. 9, pp. 421-432, 2021.
- [8] F. Arévalo, M. R. Diprasetya and A. Schwung, "A Cloud-based Architecture for Condition Monitoring based on Machine Learning," in *2018 IEEE 16th International Conference on Industrial Informatics (INDIN)*, Porto, IEEE, 2018, pp. 163-168.
- [9] G. Meesters, "Synchronising Distributed Scraping," Open University of the Netherlands, Heerlen, 2021.
- [10] F. Yin, X. He and Z. Liu, "Research on Scrapy-Based Distributed Crawler System for Crawling Semi-structure Information at High Speed," in *2018 IEEE 4th International Conference on Computer and Communications (ICCC)*, Chengdu, 2018.

## <span id="page-44-0"></span>**APPENDIX**

## **FINAL YEAR PROJECT WEEKLY REPORT**

*(Project II)*

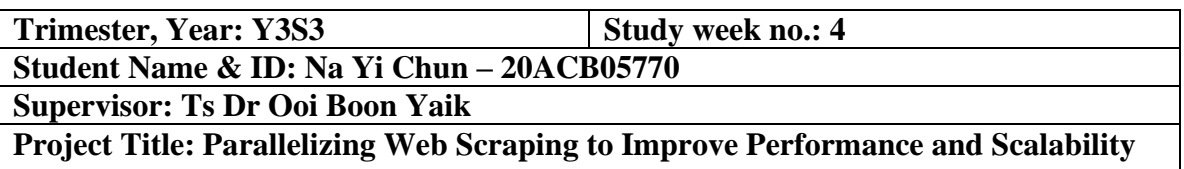

#### **1. WORK DONE**

[Please write the details of the work done in the last fortnight.]

Performed literature review on message queue algorithm and Flask.

#### **2. WORK TO BE DONE**

Find a suitable website to scrape for a large volume of data.

### **3. PROBLEMS ENCOUNTERED**

Scraped product details from Shopee during Project I but failed to scrape now due to its strong antibot system.

#### **4. SELF EVALUATION OF THE PROGRESS**

 $\frac{1}{\sqrt{2}}$ Supervisor's signature Student's signature

## **FINAL YEAR PROJECT WEEKLY REPORT**

*(Project II)*

**Trimester, Year: Y3S3 Study week no.:** 6

**Student Name & ID: Na Yi Chun – 20ACB05770**

**Supervisor: Ts Dr Ooi Boon Yaik**

**Project Title: Parallelizing Web Scraping to Improve Performance and Scalability**

#### **1. WORK DONE**

[Please write the details of the work done in the last fortnight.]

Successfully scraped the movie details of IMDB Top 250 TV Shows.

### **2. WORK TO BE DONE**

Modify the scraping code to enable multiprocessing and multithreading.

### **3. PROBLEMS ENCOUNTERED**

The process of scraping all 250 movie details is very slow.

### **4. SELF EVALUATION OF THE PROGRESS**

\_\_\_\_\_\_\_\_\_\_\_\_\_\_\_\_\_\_\_\_\_\_\_\_\_ \_\_\_\_\_\_\_\_\_\_\_\_\_\_\_\_\_\_\_\_\_\_\_\_\_

nature Student's signature

## **FINAL YEAR PROJECT WEEKLY REPORT**

*(Project II)*

**Trimester, Year: Y3S3 Study week no.: 10** 

**Student Name & ID: Na Yi Chun – 20ACB05770 Supervisor: Ts Dr Ooi Boon Yaik**

**Project Title: Parallelizing Web Scraping to Improve Performance and Scalability**

#### **1. WORK DONE**

[Please write the details of the work done in the last fortnight.]

Have modified code that includes multiprocessing and multithreading capability.

### **2. WORK TO BE DONE**

Implement the message queue algorithm to further improve the solution. Find out the problem of why the result does not work as what theory says.

### **3. PROBLEMS ENCOUNTERED**

The performance should improve further as the number of threads increases, but the scraping process failed to improve further when 5 threads and above were used.

## **4. SELF EVALUATION OF THE PROGRESS**

 $\frac{1}{\sqrt{2}}$ 

Student's signature

## **FINAL YEAR PROJECT WEEKLY REPORT**

*(Project II)*

**Trimester, Year: Y3S3 Study week no.: 12** 

**Student Name & ID: Na Yi Chun – 20ACB05770 Supervisor: Ts Dr Ooi Boon Yaik**

**Project Title: Parallelizing Web Scraping to Improve Performance and Scalability**

#### **1. WORK DONE**

[Please write the details of the work done in the last fortnight.]

Have integrated the message queue algorithm into the existing code.

## **2. WORK TO BE DONE**

Find out the way to disable GIL in Python to enable concurrency. Find a new use case to support the usefulness of this proposed solution.

## **3. PROBLEMS ENCOUNTERED**

IMDB was not a suitable use case for this project.

## **4. SELF EVALUATION OF THE PROGRESS**

 $\uparrow$   $\uparrow$   $\downarrow$   $\uparrow$ 

gnature Student's signature

## **POSTER**

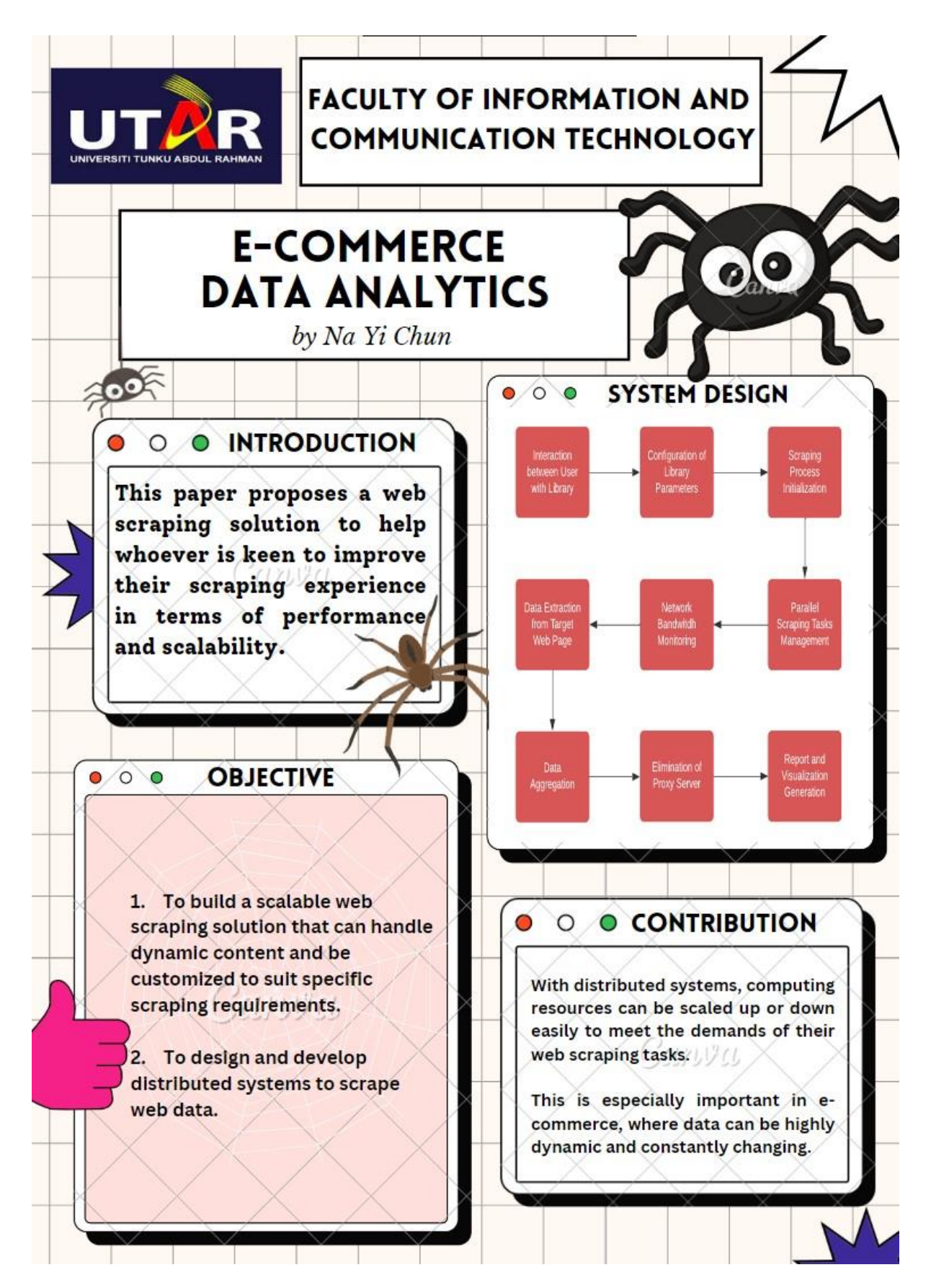

Bachelor of Computer Science (Honours) Faculty of Information and Communication Technology (Kampar Campus), UTAR

## **PLAGIARISM CHECK RESULT**

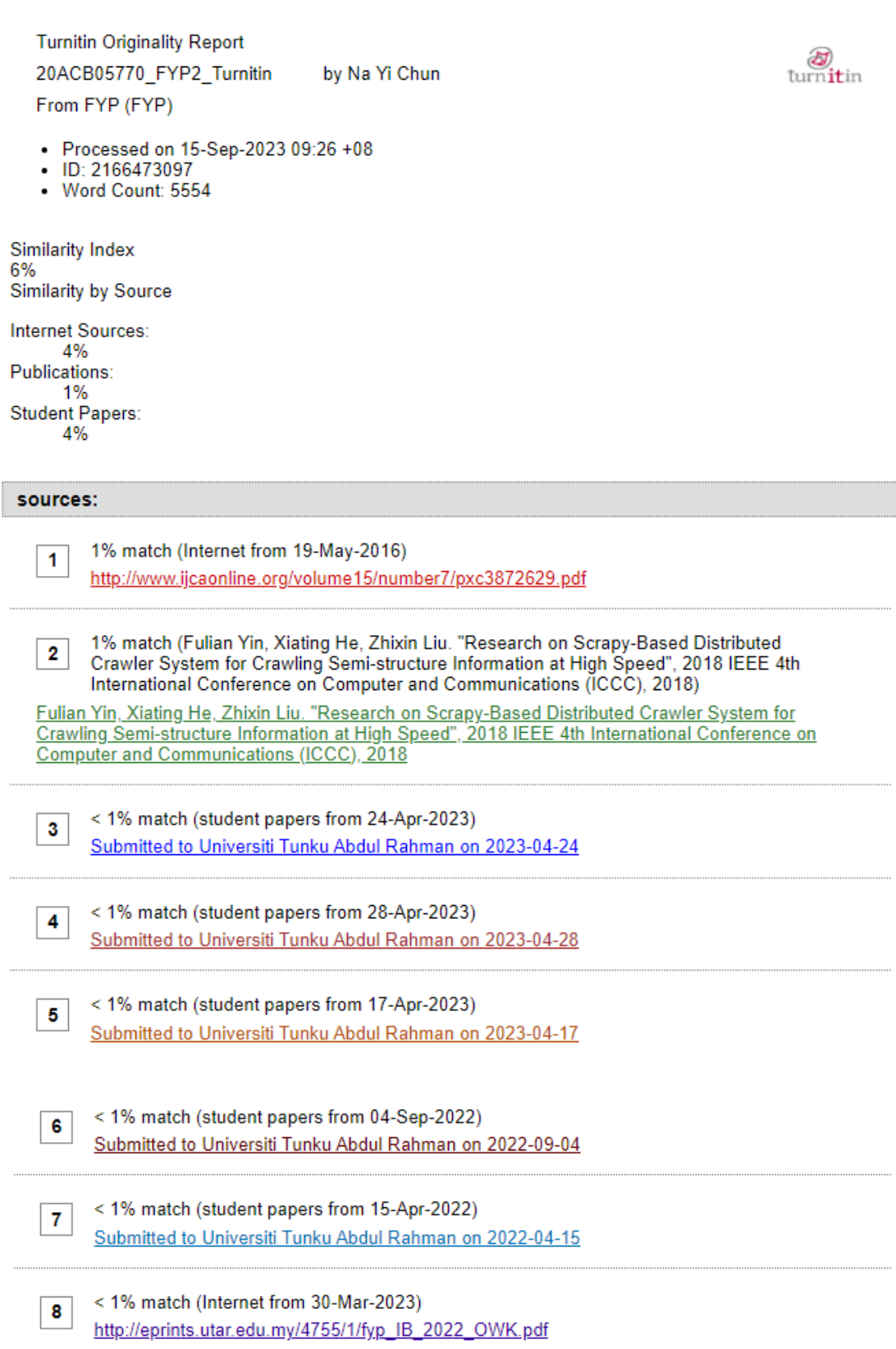

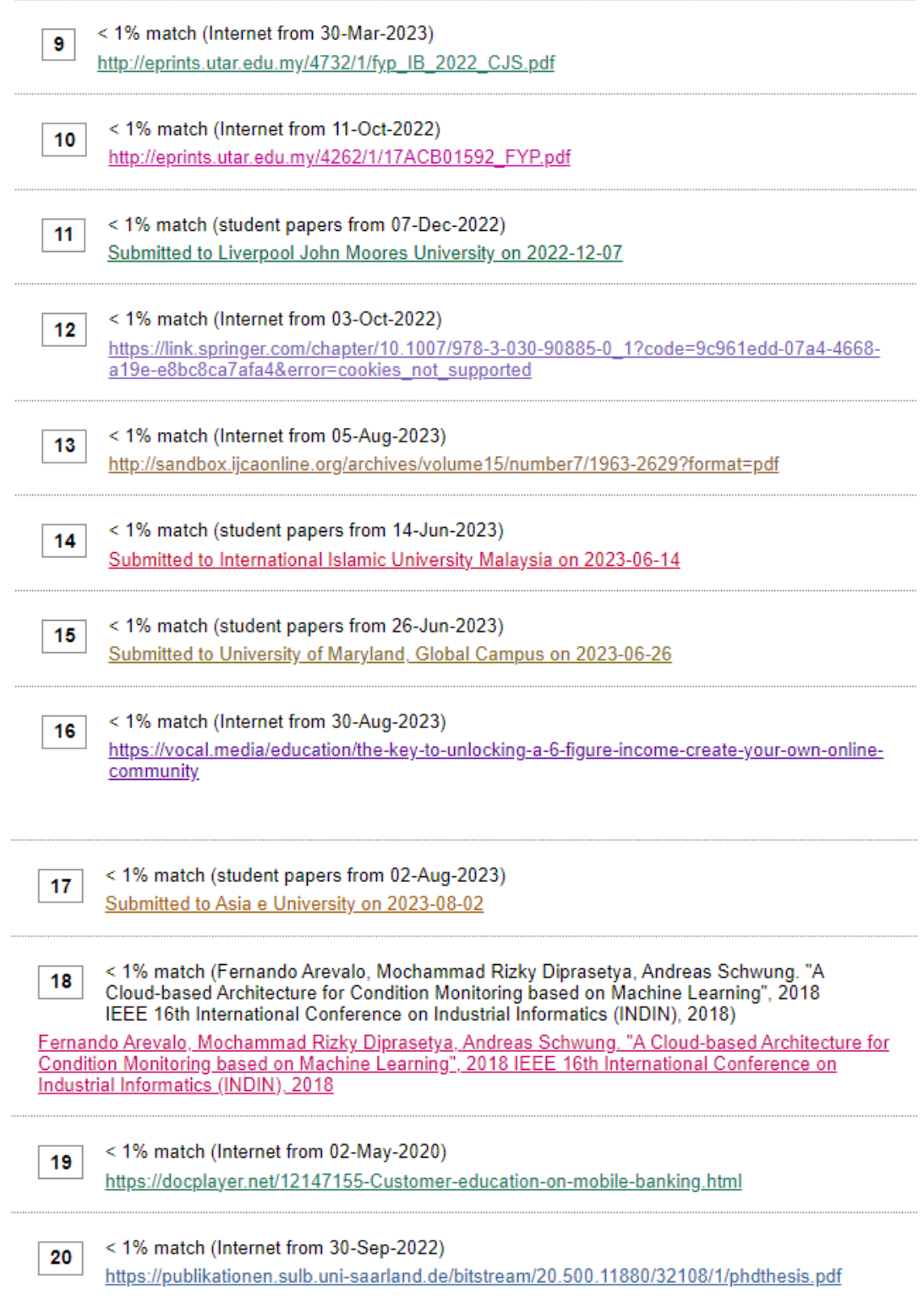

#### **Universiti Tunku Abdul Rahman**

**Form Title : Supervisor's Comments on Originality Report Generated by Turnitin for Submission of Final Year Project Report (for Undergraduate Programmes)**

Form Number: FM-IAD-005 Rev No.: 0 Effective Date: 01/10/2013 Page No.: 1of 1

### **FACULTY OF INFORMATION AND COMMUNICATION TECHNOLOGY**

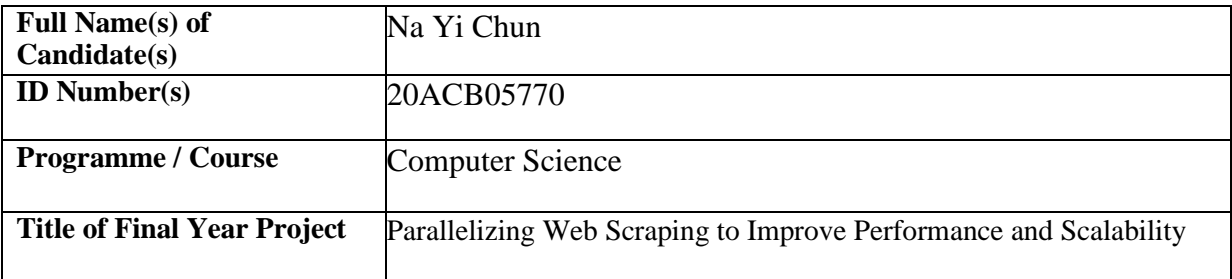

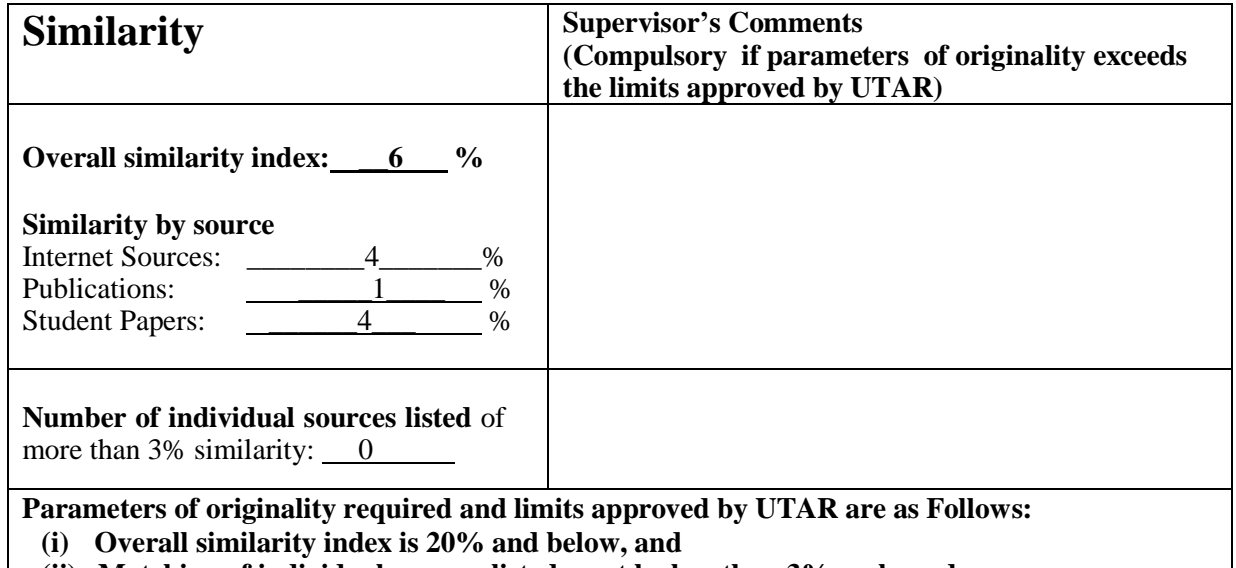

**(ii) Matching of individual sources listed must be less than 3% each, and**

**(iii) Matching texts in continuous block must not exceed 8 words**

Note: Parameters  $(i) - (ii)$  shall exclude quotes, bibliography and text matches which are less than 8 words.

Note Supervisor/Candidate(s) is/are required to provide softcopy of full set of the originality report to Faculty/Institute

Based on the above results, I hereby declare that I am satisfied with the originality of the Final *Year Project Report submitted by my student(s) as named above.*

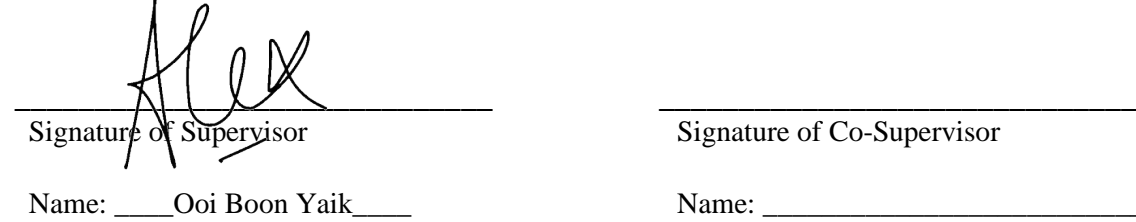

Signature of Co-Supervisor

Name:

Date: 15 SEPTEMBER 2023 Date: \_\_\_\_\_\_\_\_\_\_\_\_\_\_\_\_\_\_\_\_\_\_\_\_\_\_\_

Bachelor of Computer Science (Honours)

Faculty of Information and Communication Technology (Kampar Campus), UTAR

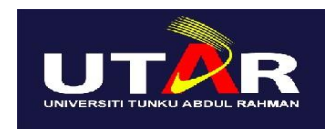

## **UNIVERSITI TUNKU ABDUL RAHMAN**

## FACULTY OF INFORMATION & COMMUNICATION TECHNOLOGY (KAMPAR CAMPUS)

### **CHECKLIST FOR FYP2 THESIS SUBMISSION**

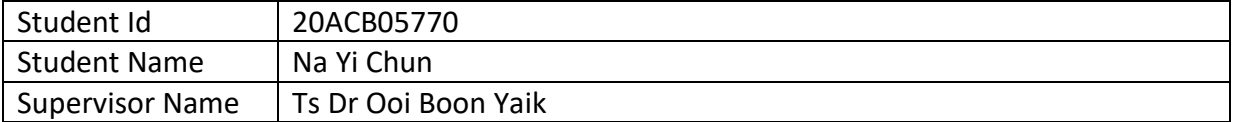

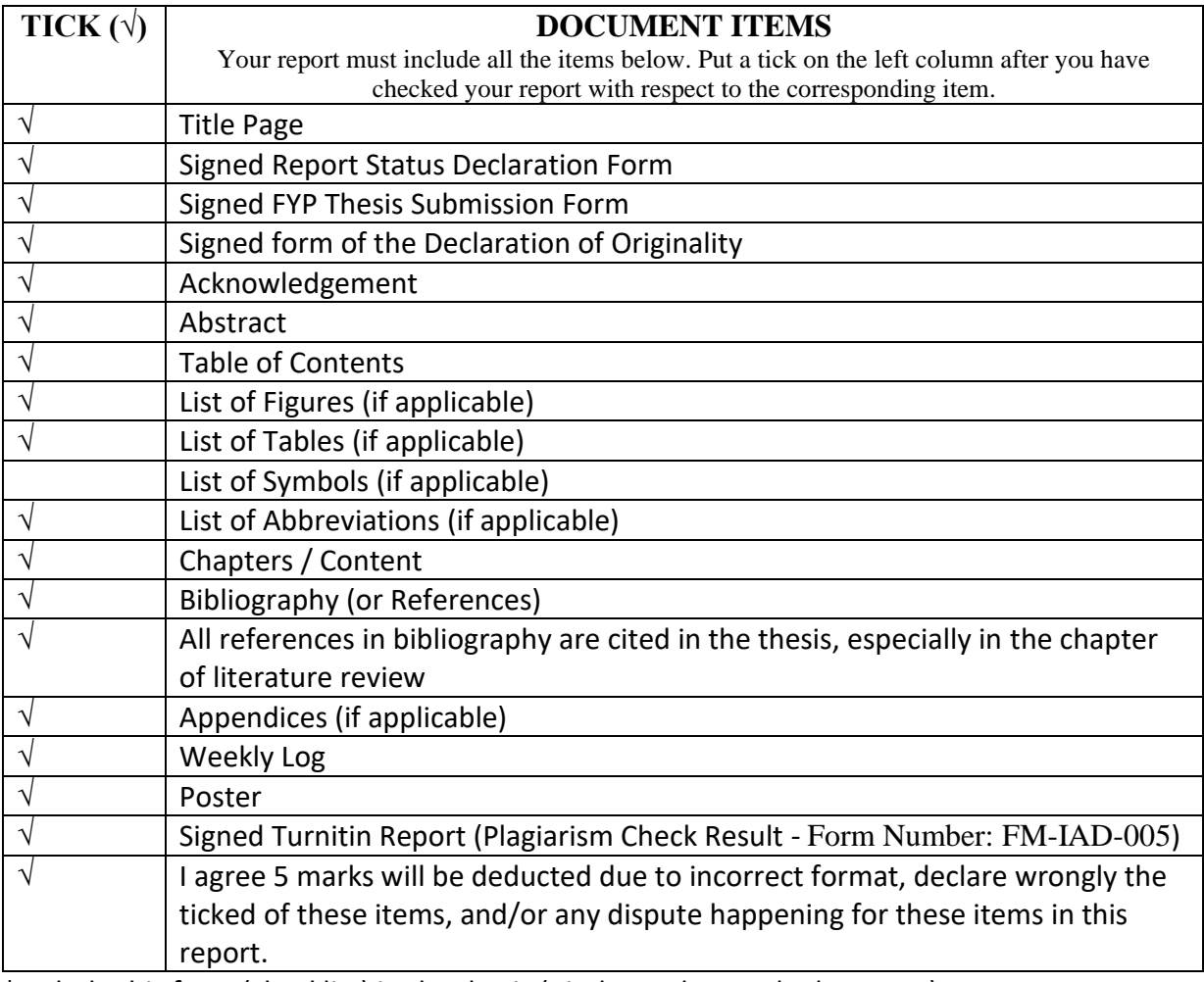

\*Include this form (checklist) in the thesis (Bind together as the last page)

I, the author, have checked and confirmed all the items listed in the table are included in my report.

\_\_\_\_\_\_\_\_\_\_\_\_\_\_\_\_\_\_\_\_\_\_ (Signature of Student) Date: 15/9/2023